# **Étude de caractérisation**

## **Rapport final**

Étude de l'état trophique du littoral et des principaux tributaires du lac Sept-Îles (Saint-Raymond, QC)

> Rapport préparé pour l'Association des propriétaires du Lac Sept-Îles (APLSI)

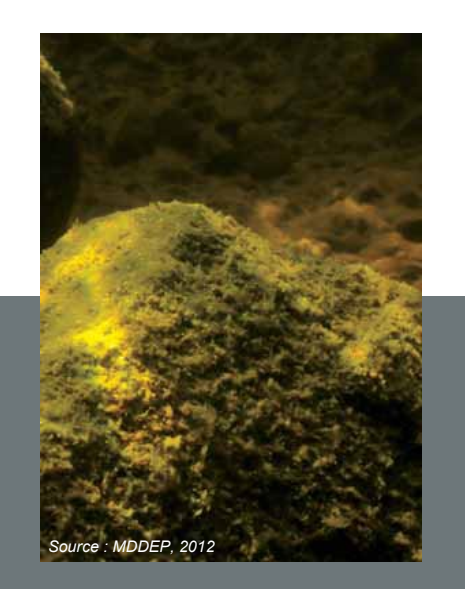

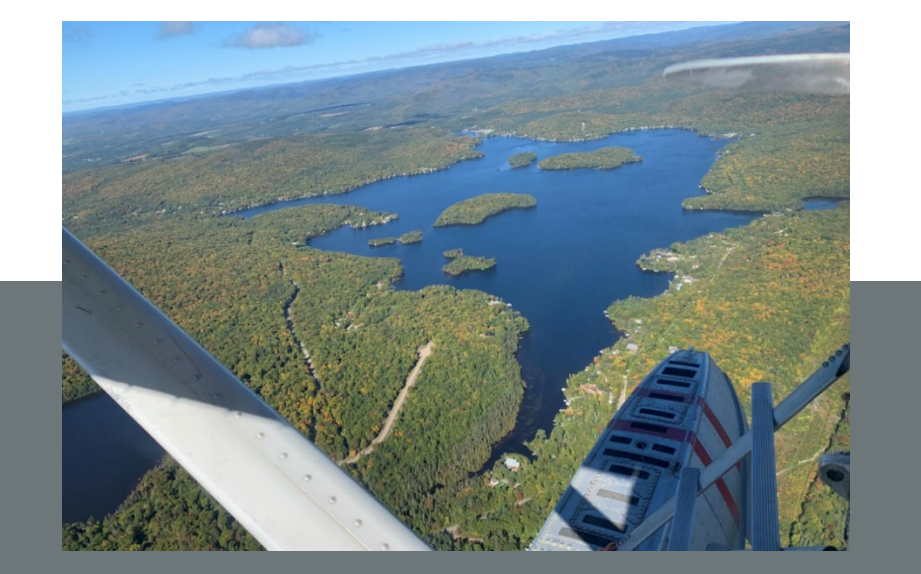

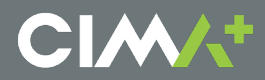

Numéro de projet CIMA+ : QR0320A Juin 2023

# **Étude de caractérisation**

### **Rapport final**

Étude de l'état trophique du littoral et des principaux tributaires du lac Sept-Îles (Saint-Raymond, QC)

> Rapport préparé pour l'Association des propriétaires du Lac Sept-Îles (APLSI)

Préparé par :

Roxane Tremblay, biologiste, Ph. D. géogr. Cheffe d'équipe et directrice adjointe

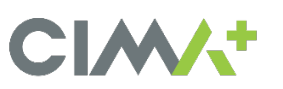

1190-B, rue de Courchevel, bureau 501 Lévis (Québec) G6W 0M6 Tél. bur. : 418 834-2273

Numéro de projet CIMA+ : QR0320A Juin 2023

### **Équipe de réalisation**

#### **Association des propriétaires du Lac Sept-Îles et Ville de Saint-Raymond**

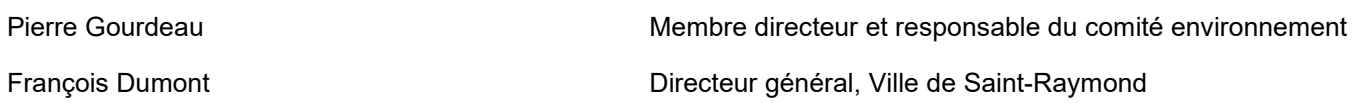

#### **CIMA+ s.e.n.c.**

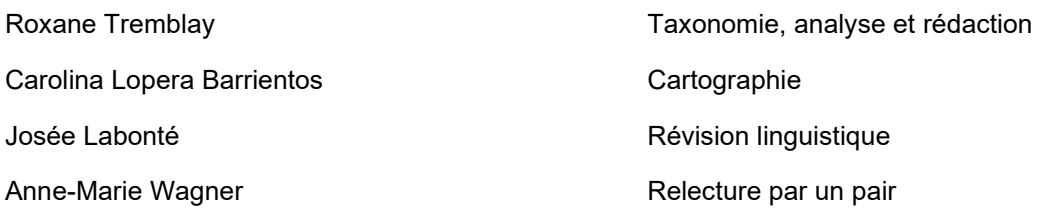

#### **Institut national de la recherche scientifique (INRS)**

Isabelle Lavoie Taxonomiste et spécialiste de l'IDEC

### **Référence à citer**

CIMA+, 2023. *Étude de l'état trophique du littoral et des principaux tributaires du lac Sept-Îles (Saint-Raymond, QC).* Rapport préparé pour l'Association des propriétaires du Lac Sept-Îles, dans le cadre du projet no QR0320A. 12 p. + annexes.

### **Propriété et confidentialité**

*« À moins d'entente entre CIMA+ s.e.n.c. et son client à l'effet contraire, tous les documents, qu'ils soient imprimés ou électroniques, ainsi que tous les droits de propriété intellectuelle qui y sont contenus, appartiennent exclusivement à CIMA+ s.e.n.c., laquelle réserve tous ses droits d'auteur. Toute utilisation ou reproduction sous quelque forme que ce soit, même partielle, est strictement interdite à moins d'obtenir l'autorisation de CIMA+ s.e.n.c. ».* 

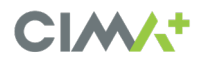

### **Table des matières**

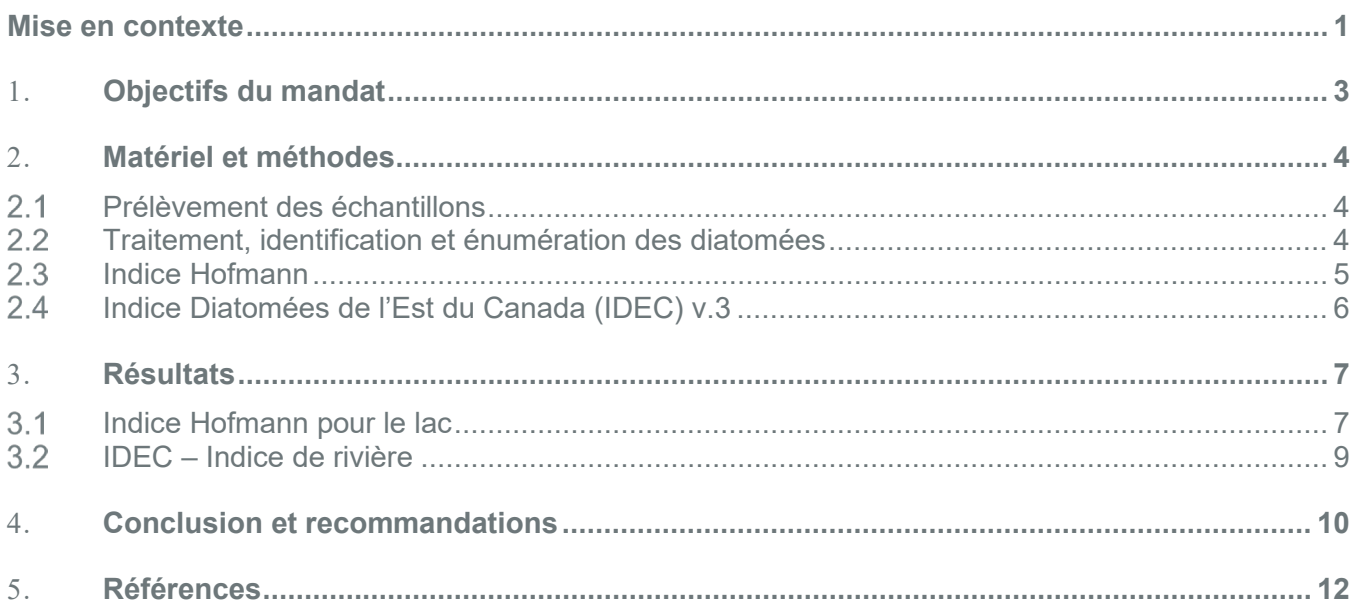

### **Liste des tableaux**

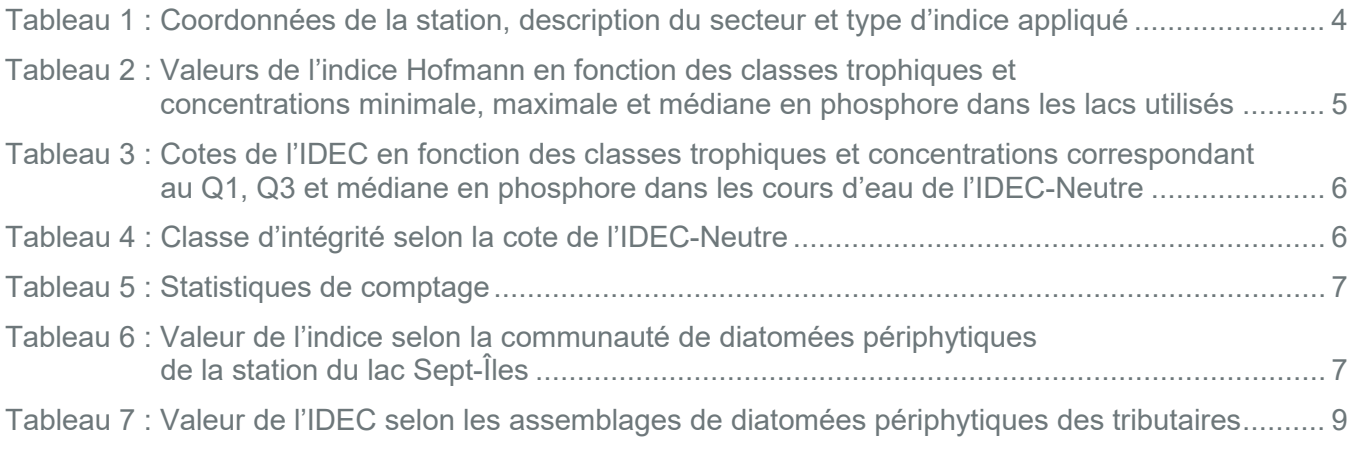

### **Liste des figures**

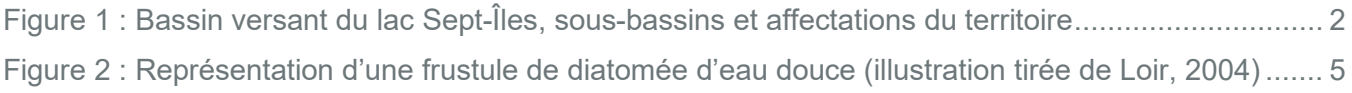

### **Liste des cartes**

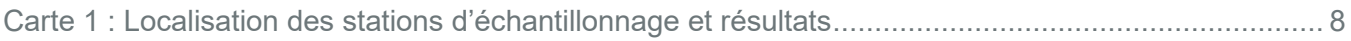

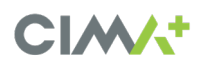

### **Liste des annexes**

Annexe A Certificats d'analyse des diatomées Annexe B Protocole de suivi du périphyton

### <span id="page-5-0"></span>**Mise en contexte**

En 2021, l'étude des assemblages de diatomées anciennes accumulées dans les sédiments d'une fosse du lac Sept-Îles a montré que le lac subit un enrichissement en phosphore total (PT) depuis le début de l'occupation de son bassin versant. Cette étude a également permis de révéler que le PT mesuré dans la zone photique du lac tend à sous-estimer le bilan de PT des zones littorales de celui-ci. Il arrive fréquemment que les zones littorales des lacs répondent plus rapidement à l'enrichissement que la zone pélagique (Wetzel, 2001). Les conditions trophiques à l'intérieur d'un lac peuvent être hétérogènes en fonction de plusieurs facteurs tels sa grandeur, sa morphométrie, son hydrologie, la complexité et les types d'habitats riverains qui le composent, l'occupation de son bassin versant, etc. Dans ce contexte, il a été recommandé de procéder à l'étude des communautés de diatomées périphytiques des zones littorales afin d'obtenir un portrait de l'enrichissement pour différents secteurs littoraux. Les diatomées (algues microscopiques) sont de bons indicateurs de l'état trophique des habitats aquatiques.

Les différentes communautés de diatomées croissent dans les milieux répondant à leurs préférences écologiques. Ainsi, les communautés de diatomées présentes dans des milieux perturbés ou pollués sont très différentes de celles retrouvées dans des milieux sains. Les concentrations en nutriments (phosphore et azote) et autres paramètres physico-chimiques font partie des caractéristiques d'un milieu permettant, ou non, la croissance de certaines espèces de diatomées.

Rappelons que la moitié du bassin versant du lac Sept-Îles (portion nord-est) est occupée par la station forestière Duchesnay (figure 1). À l'intérieur de ce territoire, plusieurs autres lacs sont présents, soit les lacs au Chien, du Ventre rouge, du Trait-carré, Maher, à la Perche, Perdu, des Roches, aux Deux Truites et au Cèdre. Ce dernier lac est tributaire de la baie Vachon du lac Sept-Îles. Dans la portion ouest du bassin versant est localisé le lac des Aulnaies qui est adjacent au lac Sept-Îles. Lors de la construction en 1882 du premier barrage du lac Sept-Îles, le niveau de l'eau a été rehaussé de 1,5 m et la rivière des Aulnaies est ainsi devenue un lac (Frère Edmond, 1952). Le lac des Aulnaies est le seul autre lac du bassin versant possédant une zone de villégiature développée. Enfin, le bassin versant du lac Sept-Îles est dominé par un territoire forestier libre et les autres activités pratiquées dans le bassin versant du lac Sept-Îles sont essentiellement des activités forestières, de chasse et de pêche (Leblanc, 2008). Ainsi, l'affectation du bassin versant est définie par trois types d'utilisation : résidentielle, agricole et forestière. En 2021, le pourtour du lac était occupé par près de 515 résidences riveraines, un camping-plage et un condo-camping accueillant près d'une centaine de motorisés chaque été, un camp de vacances pour les jeunes et plusieurs commerces en tourisme offrant de l'hébergement.

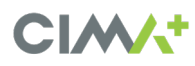

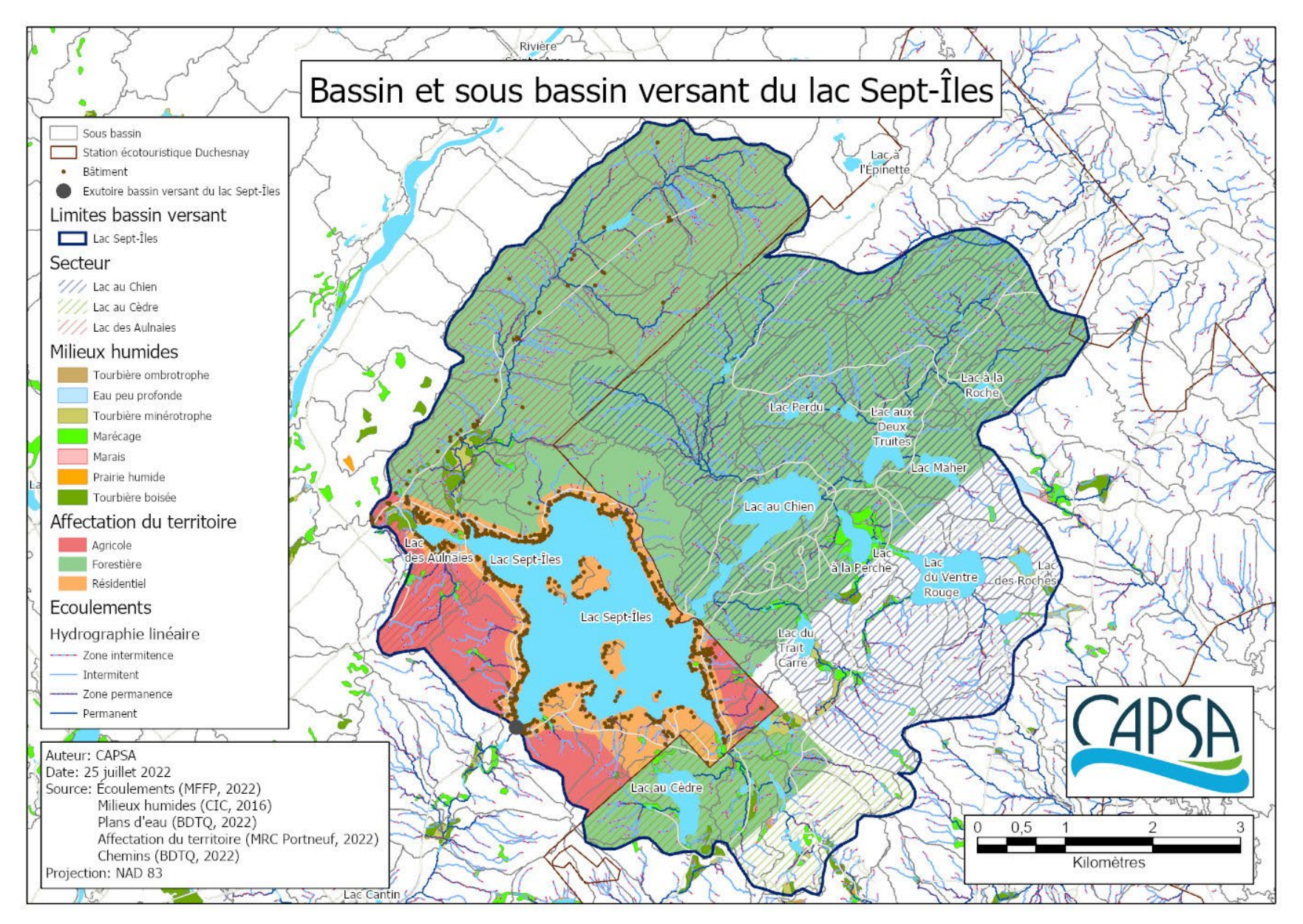

*Figure 1 : Bassin versant du lac Sept-Îles, sous-bassins et affectations du territoire*

<span id="page-6-0"></span>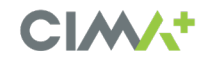

### <span id="page-7-0"></span>1. **Objectifs du mandat**

L'objectif général du mandat était d'évaluer si l'enrichissement en zone littorale du lac est plus important qu'en zone pélagique (masse d'eau libre du lac). Plus spécifiquement, des secteurs littoraux et certains des tributaires du lac Sept-Îles ont été ciblés afin d'évaluer leur état trophique (ou niveau d'enrichissement) à l'aide des diatomées.

Les secteurs littoraux ont été ciblés en fonction de l'occupation bâtie de leurs milieux riverains et pour l'importance des activités aquatiques dans leur secteur. Par ailleurs, les tributaires sélectionnés drainent une grande surface du territoire et sont représentatifs de leurs affectations. Les quatre tributaires sont : le tributaire du lac des Aulnaies, la rivière Gosford, le chenal du lac au Chien et le tributaire de la baie Vachon.

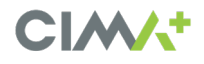

### <span id="page-8-0"></span>2. **Matériel et méthodes**

### <span id="page-8-1"></span>**Prélèvement des échantillons**

L'échantillonnage des diatomées doit être réalisé entre le début juillet et la fin septembre. La campagne d'échantillonnage a eu lieu le 21 septembre 2022 et a été réalisée par Mmes Chantal Leblanc (CAPSA) et Roxane Tremblay (CIMA+). Les travaux comprenaient le prélèvement des diatomées périphytiques à 12 stations. Le tableau 1 présente les coordonnées de la station, la description du secteur ainsi que le type d'indice étudié pour cette station.

Un échantillon est composé des diatomées provenant de cinq roches prélevées à l'aide d'une brosse à dent. La profondeur du prélèvement sous la surface de l'eau pouvait varier entre 20 et 60 cm. Le périmètre de prélèvement par station représentait environ 5 m<sup>2</sup> et le site d'échantillonnage était situé à un endroit ensoleillé. À notre grande surprise, le tapis de périphyton était assez important en épaisseur à toutes les stations et ce tapis était principalement de couleur brune. La récolte a été effectuée sur des galets en rivière et des roches de grosseurs variables dans le lac, de 10 cm à plus de 1 m de diamètre selon les stations. Les prélèvements dans le chenal du lac au Chien et à la station de l'île Nadeau ont été effectués sur de très gros blocs (> 1 m).

<span id="page-8-3"></span>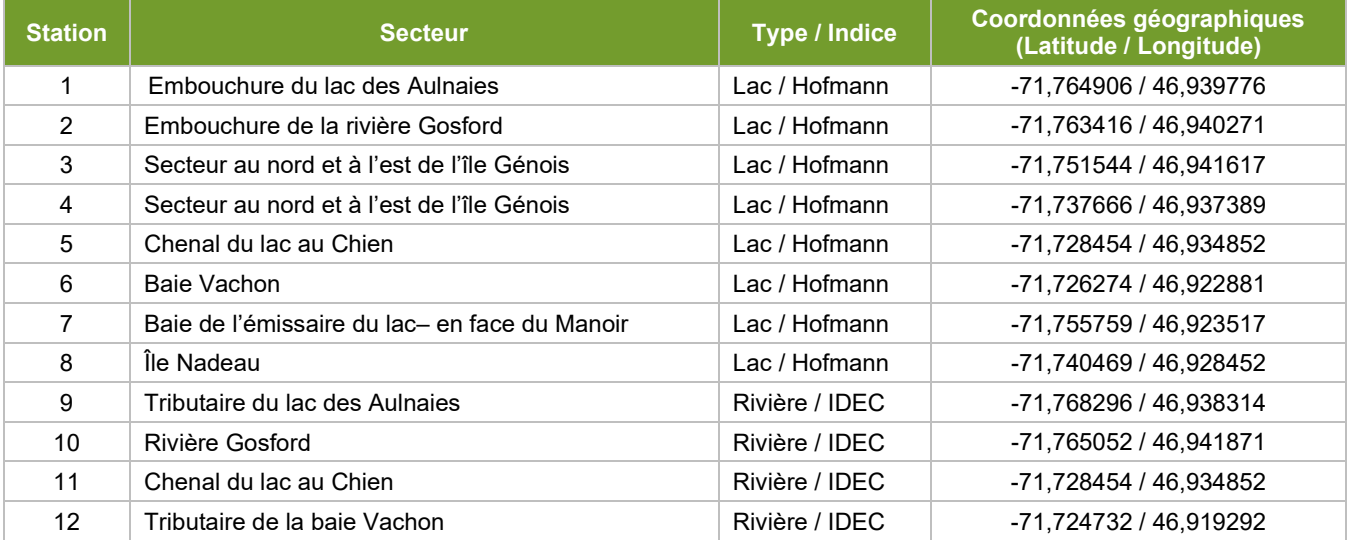

*Tableau 1 : Coordonnées de la station, description du secteur et type d'indice appliqué*

### <span id="page-8-2"></span>**Traitement, identification et énumération des diatomées**

Les diatomées périphytiques ont été séparées de la matière organique (biofilm) en oxydant environ 5 ml de l'échantillon prélevé à l'aide de 20 ml de peroxyde d'hydrogène (H<sub>2</sub>O<sub>2</sub>; 30 %). La solution de diatomées ainsi obtenue a été fixée sur des lames avec de la résine Naphrax®. L'énumération et l'identification d'au moins 400 valves de diatomées par échantillon ont été réalisées à l'aide d'un microscope optique. Une diatomée est formée d'un frustule de silice ornementé qui est composé de deux valves.

L'énumération et l'identification des diatomées ont été réalisées par Mme Isabelle Lavoie (INRS) pour les stations en rivière (4) et par Mme Roxane Tremblay (CIMA+) pour les stations en littoral du lac Sept-Îles (8). Les certificats d'analyse sont présentés à l'annexe A.

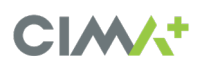

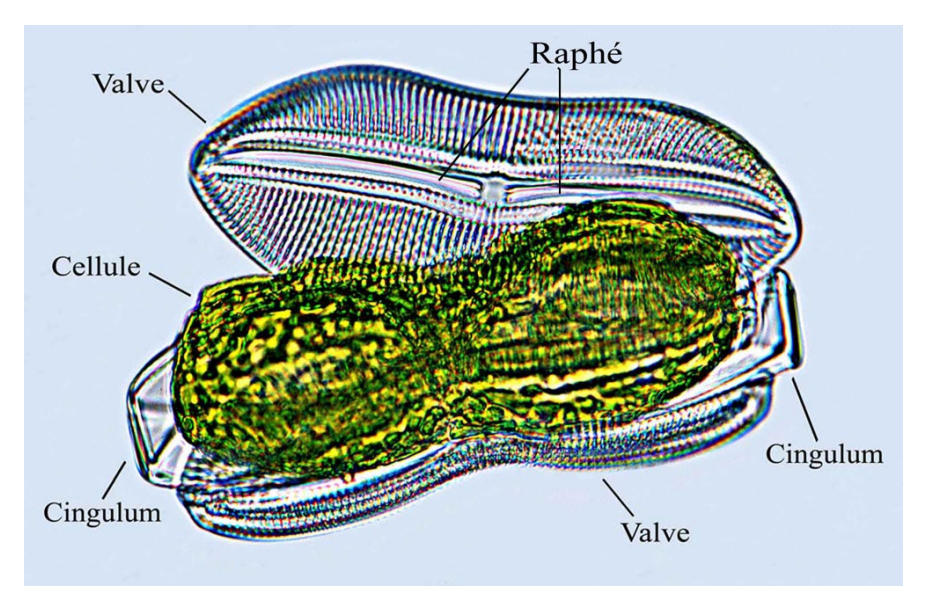

*Figure 2 : Représentation d'une frustule de diatomée d'eau douce (illustration tirée de Loir, 2004)*

### <span id="page-9-2"></span><span id="page-9-0"></span>**2.3 Indice Hofmann**

L'indice Hofmann a été élaboré pour les lacs. Cet indice est adapté aux lacs circumneutres et alcalins et il n'est pas souhaitable de l'utiliser pour des lacs influencés principalement par d'autres processus que l'eutrophisation. Ces autres processus sont l'acidification et la salinisation de l'eau pouvant être engendrées par les activités anthropiques. Cet indice a été développé par Hofmann (1999) avec des lacs de différentes régions de l'Allemagne et il est utilisé en Europe comme l'une des métriques de leur protocole servant à l'évaluation de l'état trophique des lacs (Schaumburg et al., 2007). Cet indice est utilisé pour des assemblages de diatomées périphytiques vivantes récoltées sur les substrats inertes (comme des roches) dans les zones littorales des lacs. Le protocole d'échantillonnage est comparable à celui de l'IDEC.

Les classes trophiques de l'indice Hofmann, en regard des concentrations en phosphore total (PT) minimale, maximale et médiane pendant la période de croissance des diatomées, sont présentées dans le tableau ci-dessous.

| <b>Classe trophique Hofmann</b> | Intervalle de phosphore* (mg/l)<br>Valeur min-max [médiane] | Valeur de l'indice |
|---------------------------------|-------------------------------------------------------------|--------------------|
| Oligotrophe                     | $6 - 9$ [7,5]                                               | $1.0 - 1.99$       |
| Oligo-mésotrophe                | $12 - 26,3$ [15,4]                                          | $2.0 - 2.49$       |
| Mésotrophe                      | $8.7 - 21.5$ [18.4]                                         | $2.5 - 3.49$       |
| Méso-eutrophe                   | $21,8 - 58,3$ [41,3]                                        | $3.5 - 3.99$       |
| Eutrophe                        | $48,3 - 64,0$ [56,15]                                       | $4.0 - 5.0$        |

<span id="page-9-1"></span>*Tableau 2 : Valeurs de l'indice Hofmann en fonction des classes trophiques et concentrations minimale, maximale et médiane en phosphore dans les lacs utilisés*

*\*Valeurs moyennes pendant la période de croissance sur deux ou trois années d'étude (1990-1991 ou 1987-1989).* 

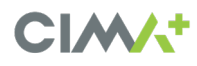

### <span id="page-10-0"></span> **Indice Diatomées de l'Est du Canada (IDEC) v.3**

L'IDEC (Campeau, Lavoie et Grenier, 2013) a été élaboré pour les cours d'eau, à l'aide d'échantillons prélevés dans l'Est du Québec. Essentiellement, l'IDEC est calculé à partir de l'abondance relative de chaque espèce de diatomées présente dans le cours d'eau. L'IDEC, version 3.0 ici utilisée (Lavoie et al., 2014), a été calculé à partir du sous-indice IDEC-Neutre. Le système de classement de l'état trophique de l'IDEC est différent de celui de l'indice Hofmann. À titre comparatif, le tableau ci-dessous présente les cotes de l'IDEC (A, B, C et D) en fonction des classes trophiques (oligotrophe à eutrophe), ainsi que les concentrations de PT correspondant au quartile 1 (Q1), au quartile 3 (Q3) et à la valeur médiane des rivières du jeu de données, pour chacune des classes ou cotes de l'IDEC-Neutre (V.3).

<span id="page-10-1"></span>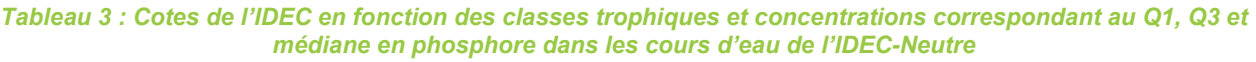

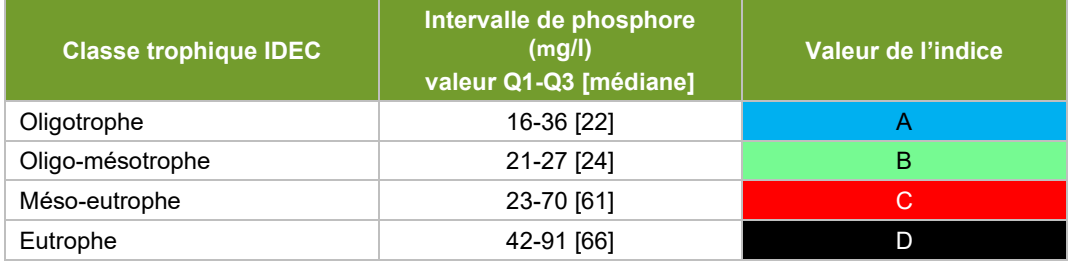

<span id="page-10-2"></span>Selon les cotes de l'IDEC, le tableau suivant définit l'intégrité écologique des cours d'eau en fonction de la cote obtenue grâce à l'assemblage de diatomées d'une station.

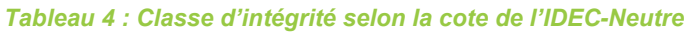

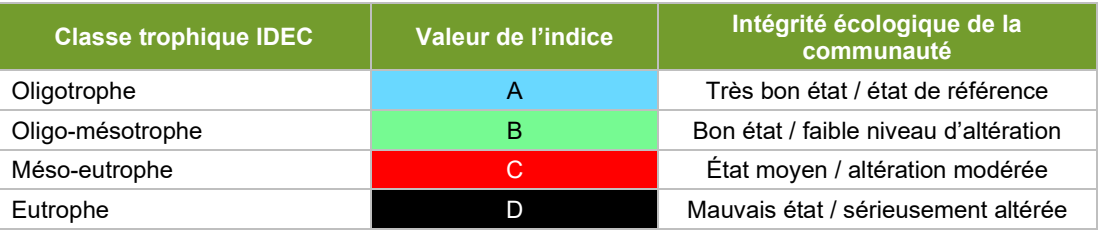

Comme on peut le constater avec les tableaux précédents, une classe trophique peut se définir en fonction d'une gamme de concentrations en PT, mais la gamme de PT est différente entre un indice de rivière versus de lac. À titre d'exemple, la valeur médiane de PT pour la classe « oligotrophe » de l'indice Hofmann (lacs) versus l'IDEC (rivières) est respectivement de 7,5 mg/l et 22 mg/l (tableaux 2 et 3). C'est tout à fait compréhensible puisque l'écoulement continu d'une rivière lui procure une meilleure capacité de support à l'égard des apports en nutriments. À contrario, un lac agit comme un bassin de rétention pour les nutriments, le rendant plus sensible à l'enrichissement et exigeant plus de temps pour l'autoépuration des nutriments qu'un cours d'eau.

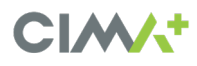

### <span id="page-11-0"></span>3. **Résultats**

### <span id="page-11-1"></span>**Indice Hofmann pour le lac**

À chacune des stations, le calcul de l'indice Hofmann est basé sur au moins 50 % des espèces identifiées lors du comptage. Cette proportion est excellente compte tenu du grand nombre d'espèces identifiées et de la présence importante d'espèces de diatomées strictement planctoniques qui ne sont pas retenues pour le calcul de l'indice. Le tableau ci-dessous résume ces statistiques.

<span id="page-11-2"></span>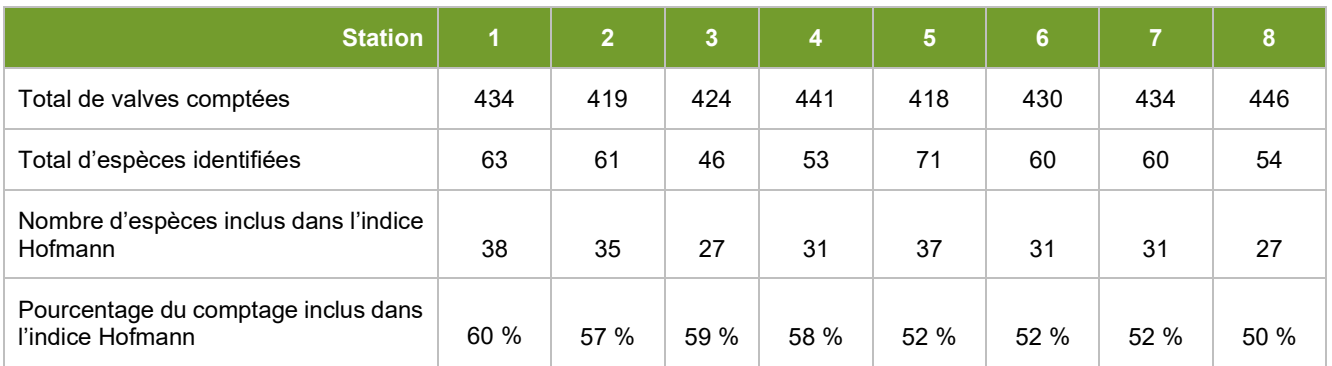

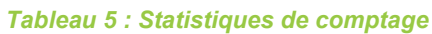

Les résultats des huit stations localisées dans le littoral du lac Sept-Îles sont présentés dans le tableau 6 et sur la carte 1. Quatre stations sur huit (50 %) montrent un état oligo-mésotrophe. Ce sont les stations situées aux endroits suivants : l'embouchure du lac des Aulnaies, le chenal du lac au Chien, la baie Vachon et la baie de l'émissaire du lac. Une seule station présente un état oligotrophe, soit celle située à l'embouchure de la rivière Gosford. Enfin, les stations montrant un état davantage enrichi sont situées dans le Secteur au nord et à l'est de l'île Génois (mésoeutrophe et mésotrophe), ainsi que la station adjacente à l'île Nadeau (mésotrophe). Il est important de souligner que la station de l'île Nadeau était à proximité de la rive mais l'environnement des roches (< 1 m) pouvant être échantillonnées était influencé par la masse d'eau et non seulement par le ruissellement de l'île. En résumé, les secteurs montrant un enrichissement plus important sont dans le secteur nord-est du lac.

<span id="page-11-3"></span>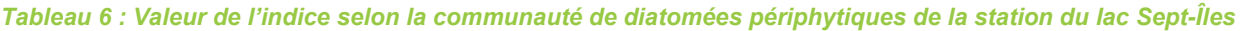

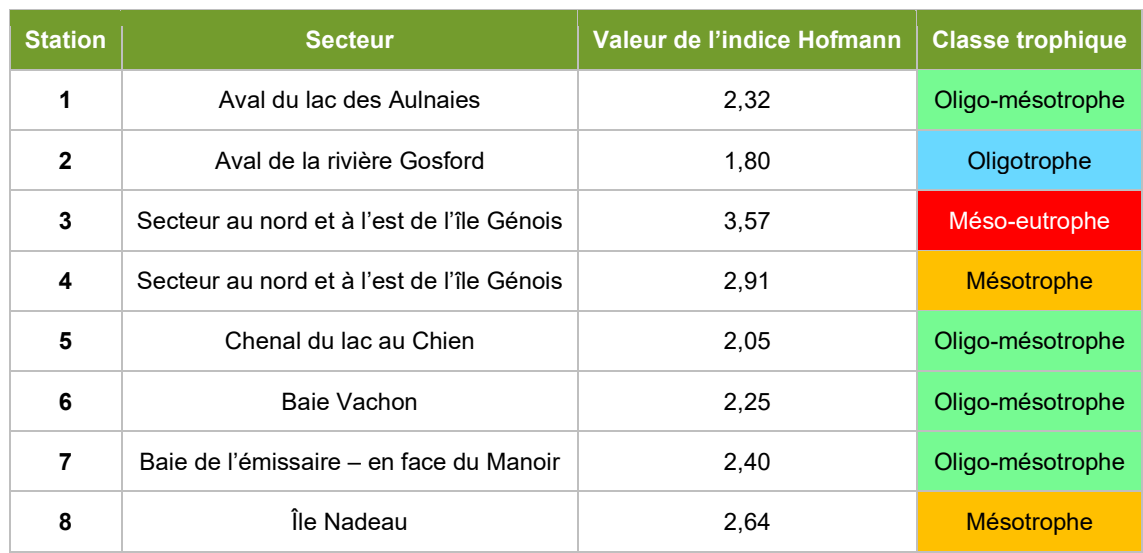

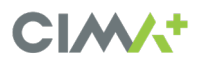

; ; ÉTUDE DE L'ÉTAT TROPHIQUE DU LITTORAL ET DES PRINCIPAUX TRIBUTAIRES DU SEPT-ÎLES (SAINT-RAYMOND, QC)

;

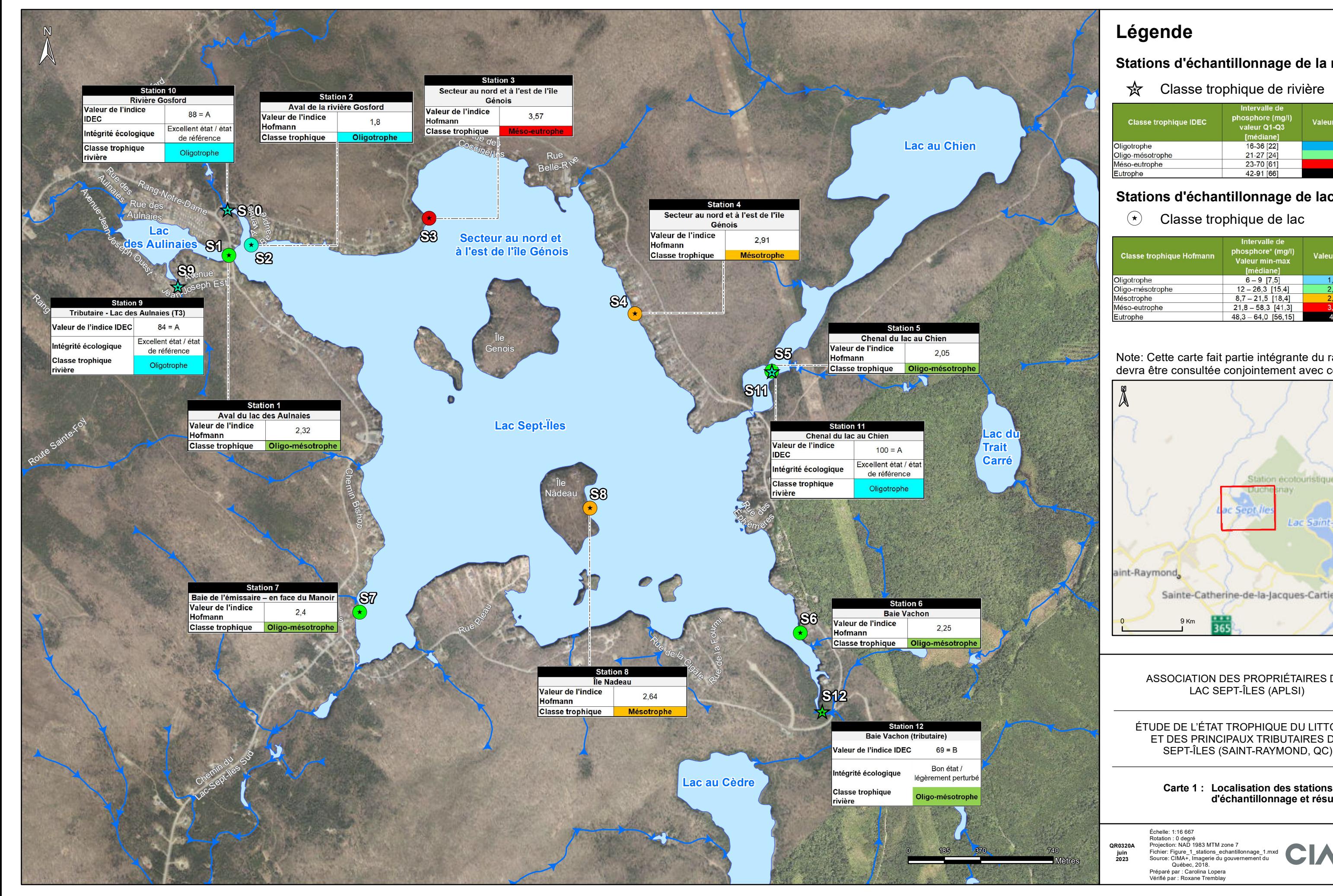

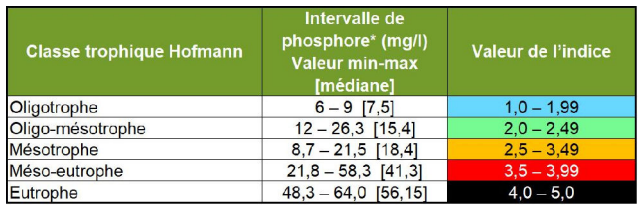

#### Note: Cette carte fait partie intégrante du rapport et devra être consultée conjointement avec ce dernier.

Éc helle:1:16667 Rotation : 0 degré<br>Projection: NAD 1983 MTM zone 7<br>Fichier: Figure 1\_stations\_echantillonnage\_1.mxd<br>Source: CIMA+, Imagerie d'u gouvernement du<br>Préparé par : Carolina Lopera<br>Vérifié par : Roxane Tremblay<br>Vérifié par : Roxa

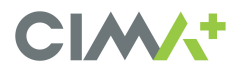

;

 $\mathbf{r}$ 

y.

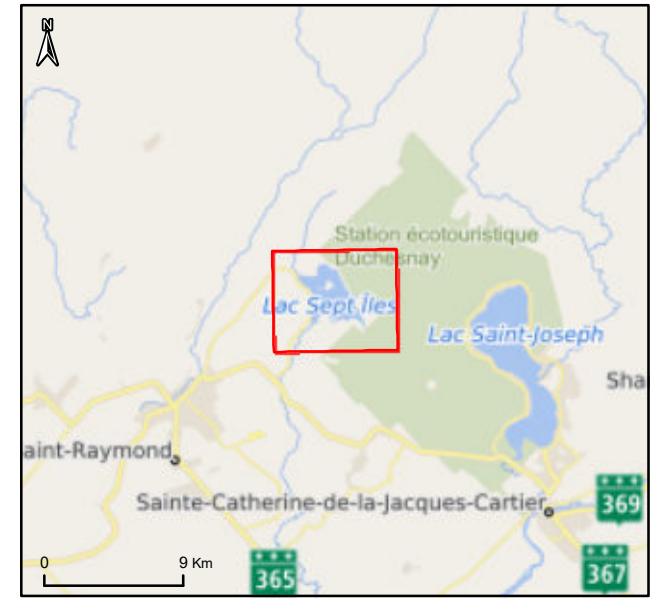

LAC SEPT-ÎLES (APLSI) ASSOCIATION DES PROPRIÉTAIRES DU

#### ; **Légende**

 $\mathcal{F}$ 

**)** 

 $\lambda$ 

 $\mathbf{I}$ 

25

 $\blacktriangledown$ 

**)** 

 $\blacktriangleleft$ 

 $\vec{x}$ 

 $\blacktriangleright$ 

**QR0320A juin 2023**

Mètres

### **d'échantillonnage et résultats**

#### **Stations d'échantillonnage de la rivière**

 $\frac{1}{\sqrt{2}}$  Classe trophique de rivière

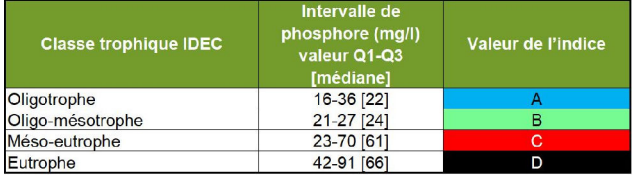

### **Stations d'échantillonnage de lac**

 $\left( \star \right)$  Classe trophique de lad

### <span id="page-13-0"></span>**IDEC – Indice de rivière**

Trois des stations d'échantillonnage présentent une excellente intégrité biologique, alors que la station 12 (tributaire de la baie Vachon) est à la limite entre les classes « légèrement perturbé/bon » et « référence/excellent » (tableau 7; carte 1). Une deuxième année de suivi à cette station serait appropriée.

Les assemblages des stations 9, 10 et 12 étaient riches en espèces appartenant au genre *Eunotia*. Puisque plusieurs spécimens étaient en vue connective, ils ont été regroupés au genre afin d'éviter les risques d'erreur d'identification. Cet aspect n'est pas problématique puisque la plupart des espèces d'*Eunotia* doivent nécessairement être regroupées au genre pour le calcul de l'IDEC.

L'assemblage) de la station 10 (rivière Gosford) comportait quelques espèces centriques typiques des milieux lentiques. Elles n'ont pas été comptées ni identifiées.

La station 12 (baie Vachon) comptait 5,5 % de l'espèce *Karayevia suchlandtii*, espèce qui ne fait pas partie du modèle IDEC. Selon l'Atlas des diatomées des cours d'eau du territoire bourguignon (Peters et Ector, 2018), cette espèce est indicatrice de bonne qualité des eaux douces à pH neutre et sa cote IBD est de 18,5/20, ce qui concorde bien avec la valeur d'IDEC et la classe d'intégrité biologique obtenues avec les autres espèces de l'assemblage.

Finalement, il est à noter que la valeur d'IDEC pour la station 11 (chenal du lac au Chien) est incertaine puisque la majorité des espèces ne faisaient pas partie de l'IDEC. En effet, l'assemblage était composé de plusieurs individus appartenant au groupe des diatomées centriques caractérisant les milieux lentiques. De plus, une espèce de *Brachysira* sp*.* non identifiée représentait plus de 25 % de l'assemblage. Pour le calcul de l'IDEC, les individus de cette espèce ont été groupés avec *Brachysira procera* étant donné la ressemblance. La station 5 qui a permis de calculer l'indice Hoffmann, à proximité de la station 11, permet de confirmer que l'espèce dominante de Brachysira était bien *Brachysira procera.* 

<span id="page-13-1"></span>

| <b>Station</b> | <b>Tributaire</b>      | Valeur de l'indice<br><b>IDEC</b> | Intégrité écologique                  | <b>Classe trophique</b><br>rivière |
|----------------|------------------------|-----------------------------------|---------------------------------------|------------------------------------|
| 9              | Lac des Aulnaies (T3)  | $84 = A$                          | Excellent état / état de<br>référence | Oligotrophe                        |
| 10             | Rivière Gosford        | $88 = A$                          | Excellent état / état de<br>référence | Oligotrophe                        |
| 11             | Chenal du lac au Chien | $100 = A$                         | Excellent état / état de<br>référence | Oligotrophe                        |
| $12 \,$        | Baie Vachon            | $69 = B$                          | Bon état / légèrement perturbé        | Oligo-mésotrophe                   |

*Tableau 7 : Valeur de l'IDEC selon les assemblages de diatomées périphytiques des tributaires*

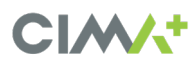

### <span id="page-14-0"></span>4. **Conclusion et recommandations**

L'étude antérieure réalisée sur des assemblages de diatomées anciennes (CIMA+, 2021) a démontré que le lac Sept-Îles subissait un enrichissement graduel en phosphore total depuis le début de l'occupation de son bassin versant. Les bioindicateurs classaient l'état d'enrichissement global du lac en 2020 d'oligo-mésotrophe.

La présente étude montre un portrait plus détaillé de l'enrichissement du lac selon les différents secteurs qui ont été ciblés. Sur l'ensemble des stations étudiées, 50 % sont classés « oligo-mésotrophes », comme l'état global du lac en 2020. Par contre, deux stations situées dans le secteur au nord et à l'est de l'île Génois et une autre station localisée à l'est de l'île Nadeau montrent un enrichissement plus important que le lac dans sa globalité. Ces secteurs présentent un état d'enrichissement classé « mésotrophe » ou « méso-eutrophe ».

En ce qui concerne l'état trophique et l'intégrité écologique des principaux tributaires du lac à l'étude, trois des quatre tributaires étudiés présentent une excellente intégrité biologique (oligotrophe), alors que le tributaire de la baie Vachon est à la limite entre les classes « légèrement perturbé/bon état » et « état de référence/excellent état » ou « oligotrophe » et « oligo-mésotrophe ».

Ainsi, les résultats tendent à montrer que les causes d'enrichissement dans le lac Sept-Îles proviennent davantage des milieux riverains et des sédiments du lac que des tributaires de celui-ci. De plus, les secteurs les plus enrichis sont adjacents à des zones d'eau libre où la navigation à moteur et les activités nautiques (comme le ski nautique) peuvent être pratiquées. Enfin, l'accumulation importante de périphyton observée peut être causée par la production du lac, qui s'accroît en fonction de la disponibilité du phosphore, mais également avec le remaniement des sédiments dans la colonne d'eau. Lorsque les sédiments du lac sont remaniés, un effet boule de neige sur le phénomène de l'enrichissement est créé. Le phosphore qui était séquestré dans les sédiments au fond du lac peut ainsi revenir biodisponible pour les algues et le cycle d'enrichissement s'accélère. Enfin, lors du traitement des échantillons de périphyton (qui visait l'élimination de la matière organique dans ceux-ci), il était possible de constater la présence de particules de sable dans ces échantillons. Ceci tend à montrer qu'il y aurait suspension des sédiments à nouveau dans la colonne d'eau et resédimentation sur les roches échantillonnées.

À la lumière des résultats obtenus, les actions suivantes sont recommandées :

- Réduire les apports de nutriments au lac. Pour ce faire, voici les principales actions à prioriser :
	- Contrôler la circulation et la vitesse des embarcations à moteur sur le lac afin d'éviter la remise en suspension des sédiments donc du phosphore;
	- Interdire l'usage des fertilisants et l'épandage sur les terrains;
	- Mettre aux normes les installations septiques autonomes selon le règlement Q.2, R.22;
- Maintenir les efforts pour minimiser l'érosion et le ruissellement des rives;
	- Accroître la bande de renaturalisation à 10 m ou 15 m (en fortes pentes);
	- S'assurer que les matériaux des surfaces dénudées ne ruissellent pas vers le lac;
	- S'assurer que le sable épandu sur la voirie l'hiver ne ruisselle pas vers le lac (ex. aménagement de bassin de sédimentation dans les fossés);
	- Minimiser le déboisement;
- Poursuivre le suivi de l'évolution de l'enrichissement du lac avec les communautés de diatomées à l'aide des bioindicateurs selon les besoins de suivi;
- Élaborer un plan d'échantillonnage du périphyton élaboré dans le cadre du Réseau de surveillance volontaire des lacs (RSVL) (annexe B).

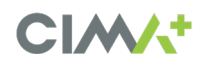

Un projet pilote visant à protéger une zone du lac de la remise en suspension des sédiments par la navigation, associé à un suivi du périphyton selon le protocole du RSVL pourrait être une manière d'évaluer l'impact de ces activités sur l'enrichissement du lac et un moyen de sensibiliser les riverains des impacts de telles activités nautiques.

### <span id="page-16-0"></span>5. **Références**

- Campeau, S., Lavoie, I. et Grenier, M., 2013. *Le suivi de la qualité de l'eau des rivières à l'aide de l'indice IDEC*. Guide d'utilisation de l'Indice Diatomées de l'Est du Canada (version 3). Département des sciences de l'environnement, Université du Québec à Trois-Rivières, 25 pages.
- CIMA+, 2021. Étude de caractérisation Programme de suivi du bilan de santé du lac Sept-Îles. Rapport préparé pour l'Association des propriétaires du Lac Sept-Îles, dans le cadre du projet no QR0251A. 21 p. + annexes.
- Frère Edmond, 1952. *Le Lac Sept-Îles*. [s.l.], [s.é.], p. 39-40.
- Hofmann, G. 1999. Trophiebewertung von Seen anhand von Aufwuchsdiatomeen. Dans: Tümpling, W.V. et Friedrich, G. (éditeurs): Biologische Gewässeruntersuchung 2, pp. 319–333.
- Lavoie, I., Campeau S., Zugic-Drakulic N., Winter J.G., Fortin, 2014. Using diatoms to monitor stream biological integrity in Eastern Canada: An overview of 10 years of index development and ongoing challenges. Science of the Total Environment, 475 : 187-200.
- Leblanc, Chantal. Diagnose écologique sommaire du Lac Sept-Îles. Rapport final. Corporation d'aménagement et de protection de la rivière Sainte-Anne (CAPSA). Saint-Raymond, mars 2008, 59 pages, 7 annexes.
- Loir, M., 2004. *Guide des Diatomées*. Delachaux et Niestlé, Paris. 239 p.
- Ministère du Développement durable, de l'Environnement et des Parcs (MDDEP), 2012. *Protocole de suivi du périphyton*. Conseil régional de l'environnement des Laurentides (CRE Laurentides) et Groupe de recherche interuniversitaire en limnologie et en environnement aquatique (GRIL). MDDEP - Direction du suivi de l'état de l'environnement et CRE Laurentides, ISBN 978-2-550-62477-6 (PDF), 33 p.
- Peters, V. et Ector, L., 2018. Atlas des diatomées des cours d'eau du territoire bourguignon. Volume 2 monoraphidées et Brachyraphyradées. Serve Biodiversité, Eaux et Patrimoine, Pôle des Eaux, Laboratoire d'hydrobiologie.
- Schaumburg, J., Schranz, C., Stelzer, D. et Hofmann, G. 2007. Action Instructions for the ecological Evaluation of Lakes for Implementation of the EU Water Framework Directive: Makrophytes and Phytobenthos. Länderarbeitsgemeinschaft Wasser (Länder Working Group) LAWA. Projekt-Nr. O 4.04, p. 69. Site Web : [http://www.lfu.bayern.de/wasser/index.htm.](http://www.lfu.bayern.de/wasser/index.htm)

Wetzel, R.G. 2001. Limnology. Academic Press, New York, 1006 p.

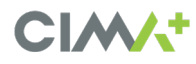

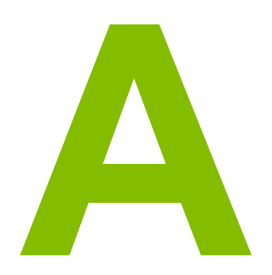

### Annexe A Certificats d'analyse des diatomées

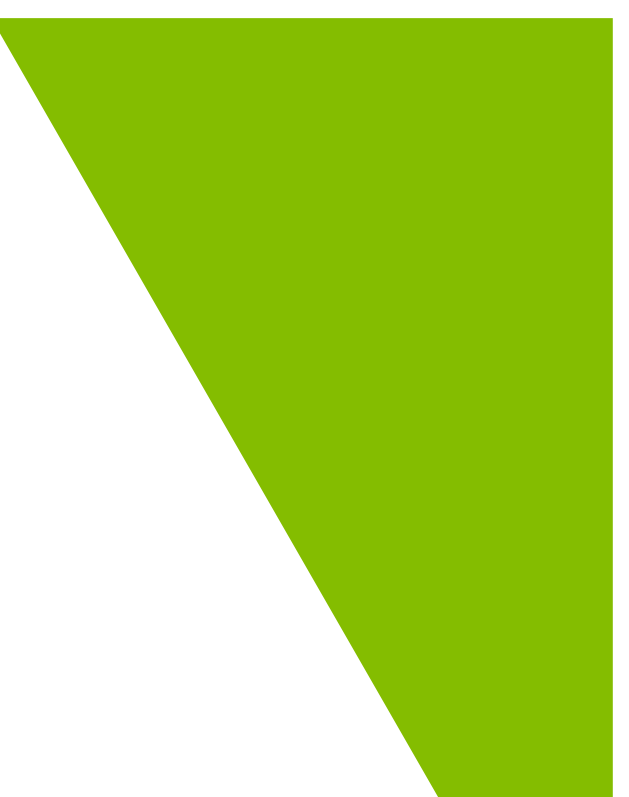

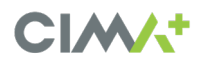

Dates d'analyse : Identification des diatomées effectuée par : Lieu d'analyse : Nombre d'échantillons : Prélèvement effectué par : Type de substrat :

du 15-01-2023 au 06-02-2023 Roxane Tremblay Résidence 8 Périphyton Roxane Tremblay

Relevé du comptage des taxons de diatomées périphytiques du lac Sept-Îles (St-Raymond, Qc)

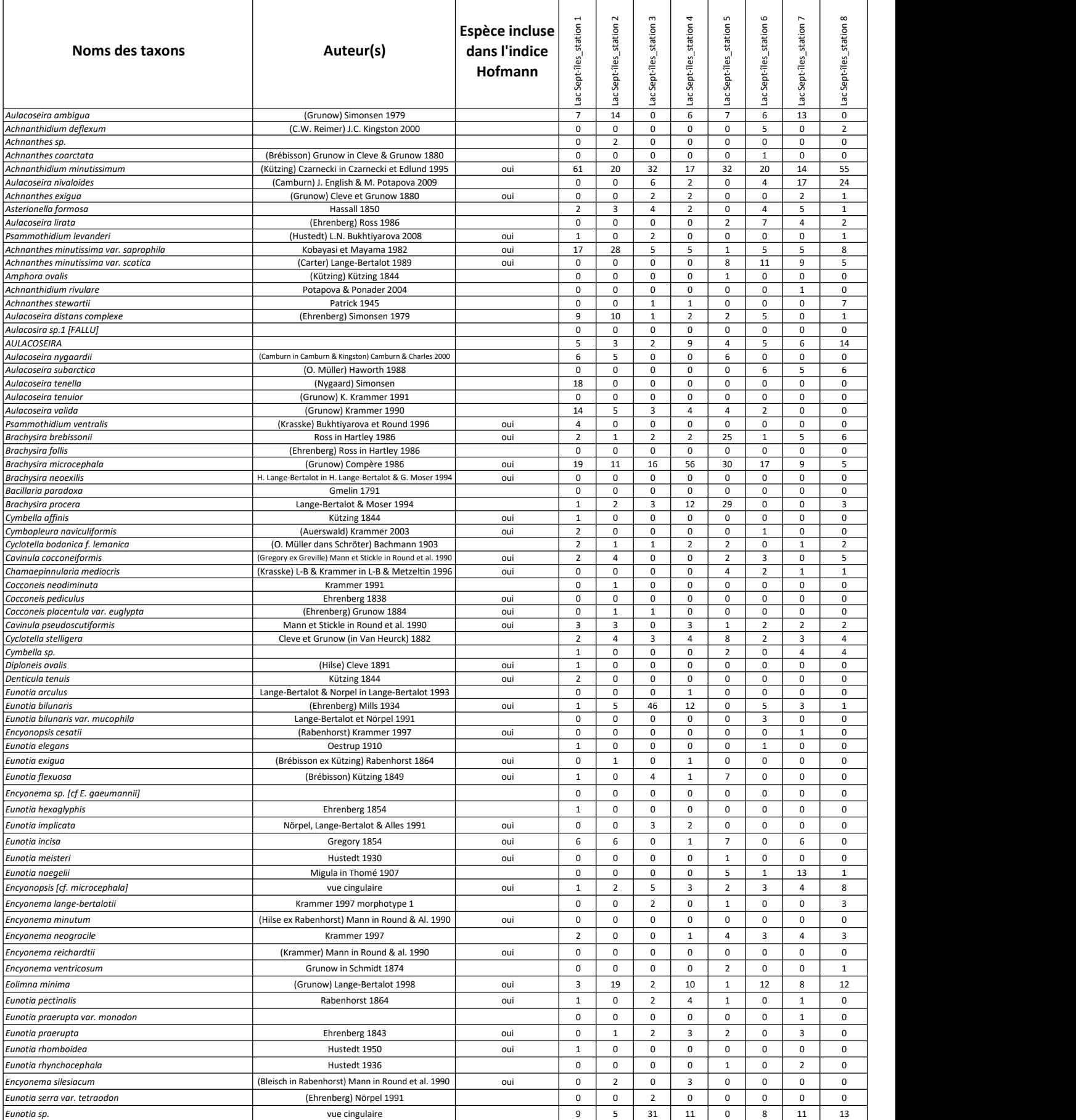

Dates d'analyse : Identification des diatomées effectuée par : Lieu d'analyse : Nombre d'échantillons : Prélèvement effectué par : Type de substrat :

du 15-01-2023 au 06-02-2023 Roxane Tremblay Résidence 8 Périphyton Roxane Tremblay

Relevé du comptage des taxons de diatomées périphytiques du lac Sept-Îles (St-Raymond, Qc)

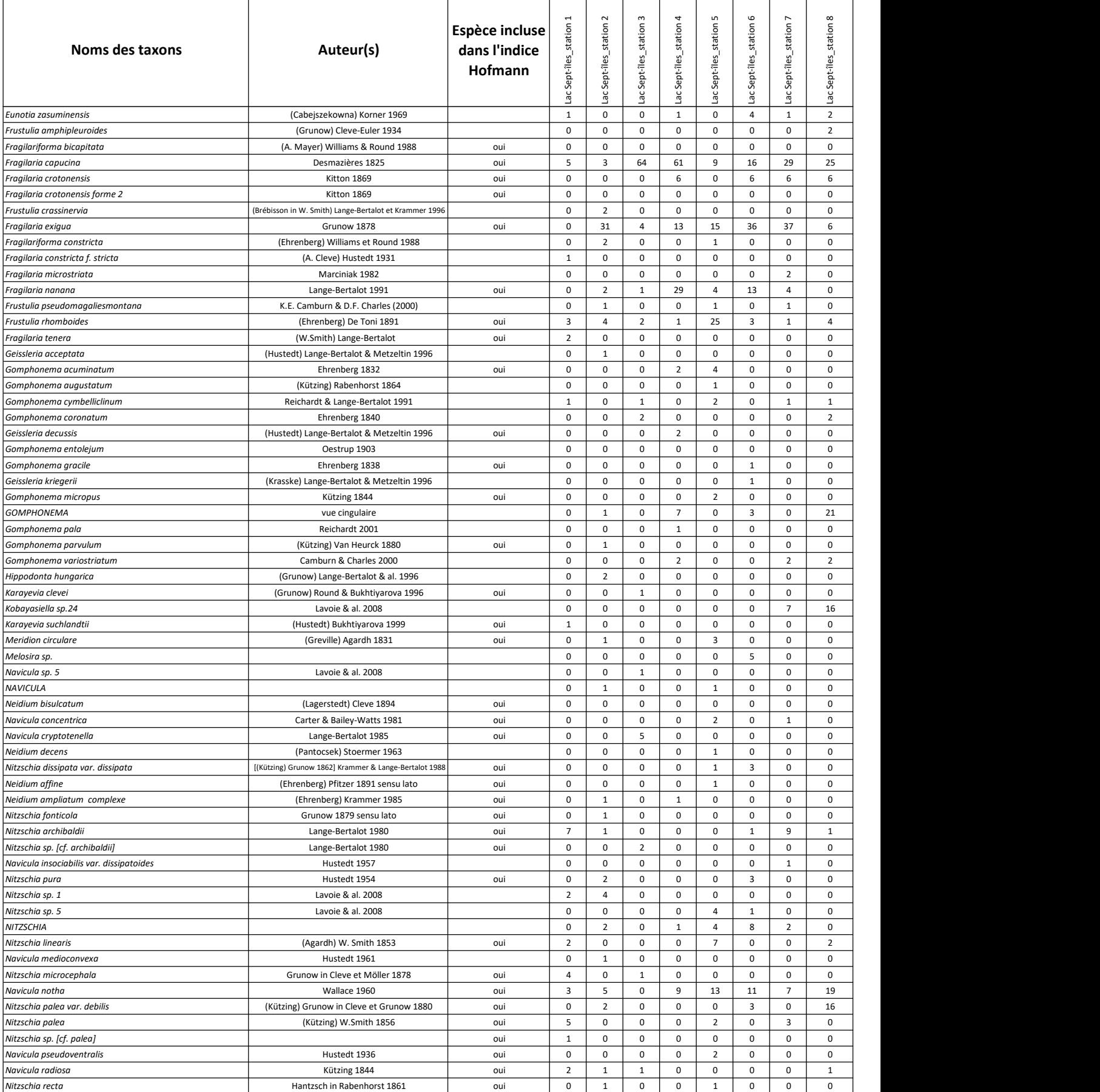

Dates d'analyse : Identification des diatomées effectuée par : Lieu d'analyse : Nombre d'échantillons : Prélèvement effectué par : Type de substrat :

du 15-01-2023 au 06-02-2023 Roxane Tremblay Résidence 8 Périphyton Roxane Tremblay

Relevé du comptage des taxons de diatomées périphytiques du lac Sept-Îles (St-Raymond, Qc)

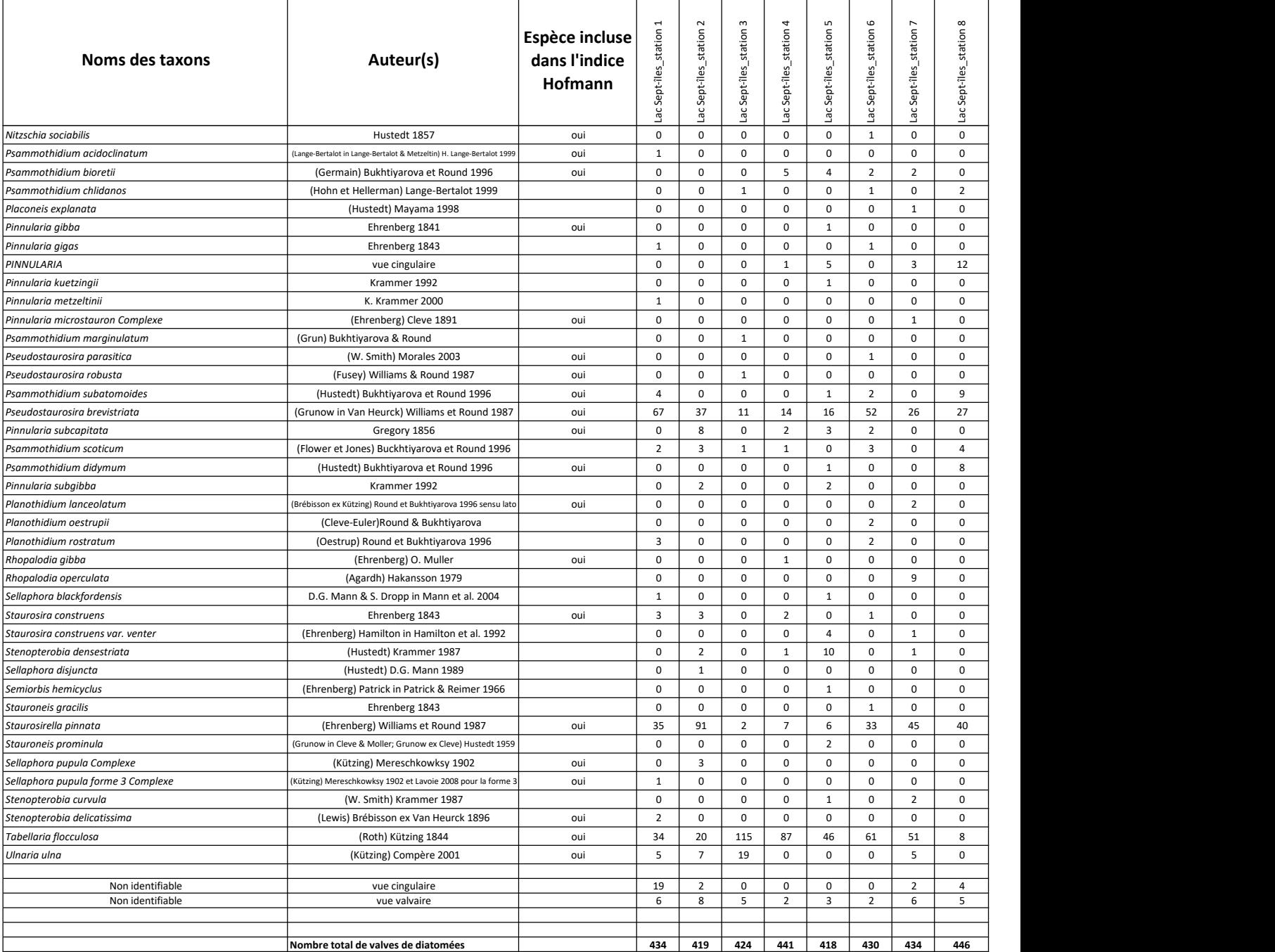

Type de substrat : Dates d'analyse : Identification des diatomées effectuée par : Lieu d'analyse : Nombre d'échantillons : Prélèvement effectué par :<br>
Prélèvement effectué par :

entre décembre 2022 et janvier 2023 Isabelle Lavoie, INRS Résidence 4 Périphyton

#### Relevé du comptage des taxons de diatomées périphytiques de quatre affluents du lac Sept-Îles (St-Raymond, Qc)

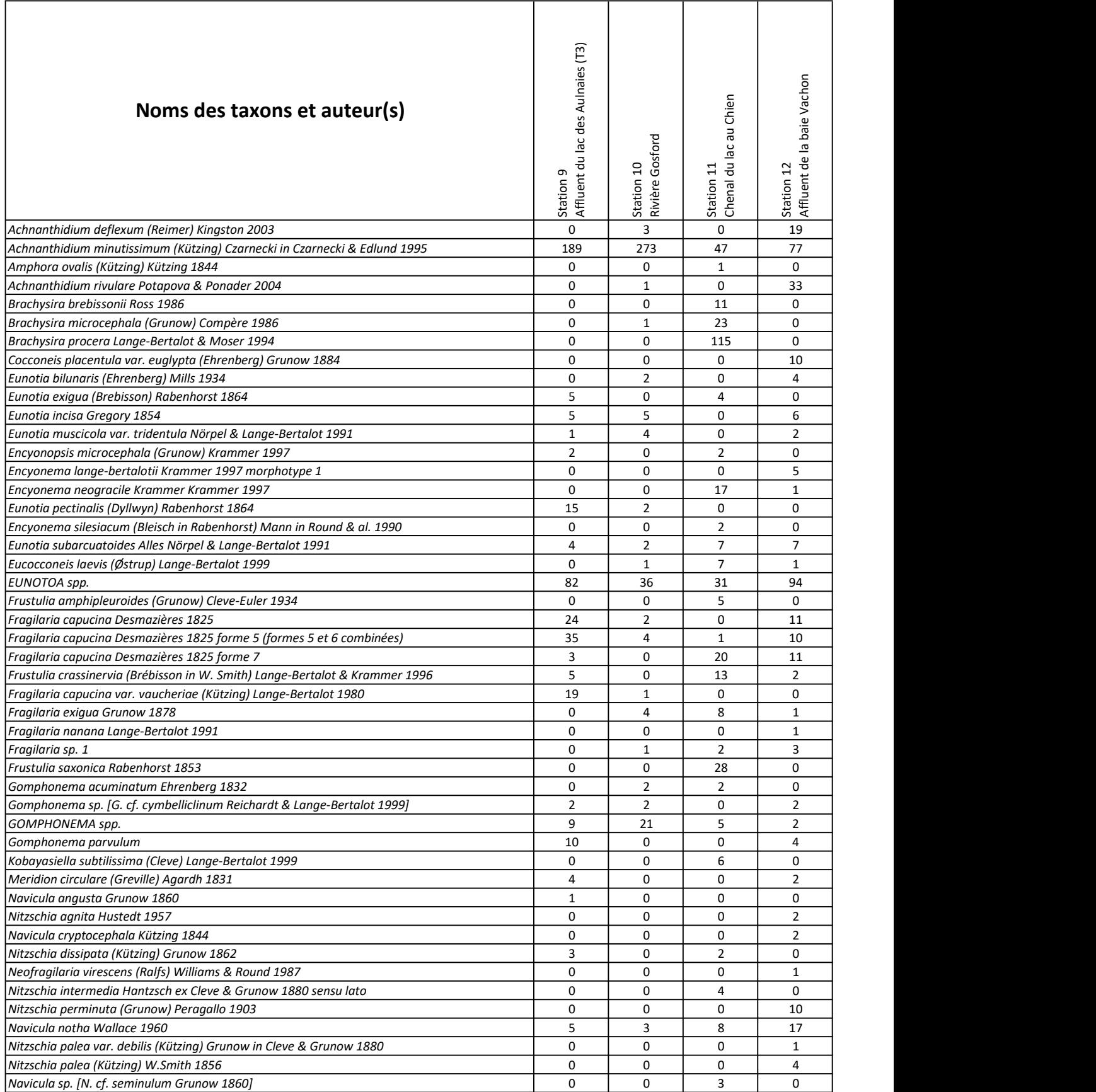

Type de substrat : Dates d'analyse : Identification des diatomées effectuée par : Lieu d'analyse : Nombre d'échantillons : Prélèvement effectué par :<br>
Prélèvement effectué par :

entre décembre 2022 et janvier 2023 Isabelle Lavoie, INRS Résidence 4 Périphyton

#### Relevé du comptage des taxons de diatomées périphytiques de quatre affluents du lac Sept-Îles (St-Raymond, Qc)

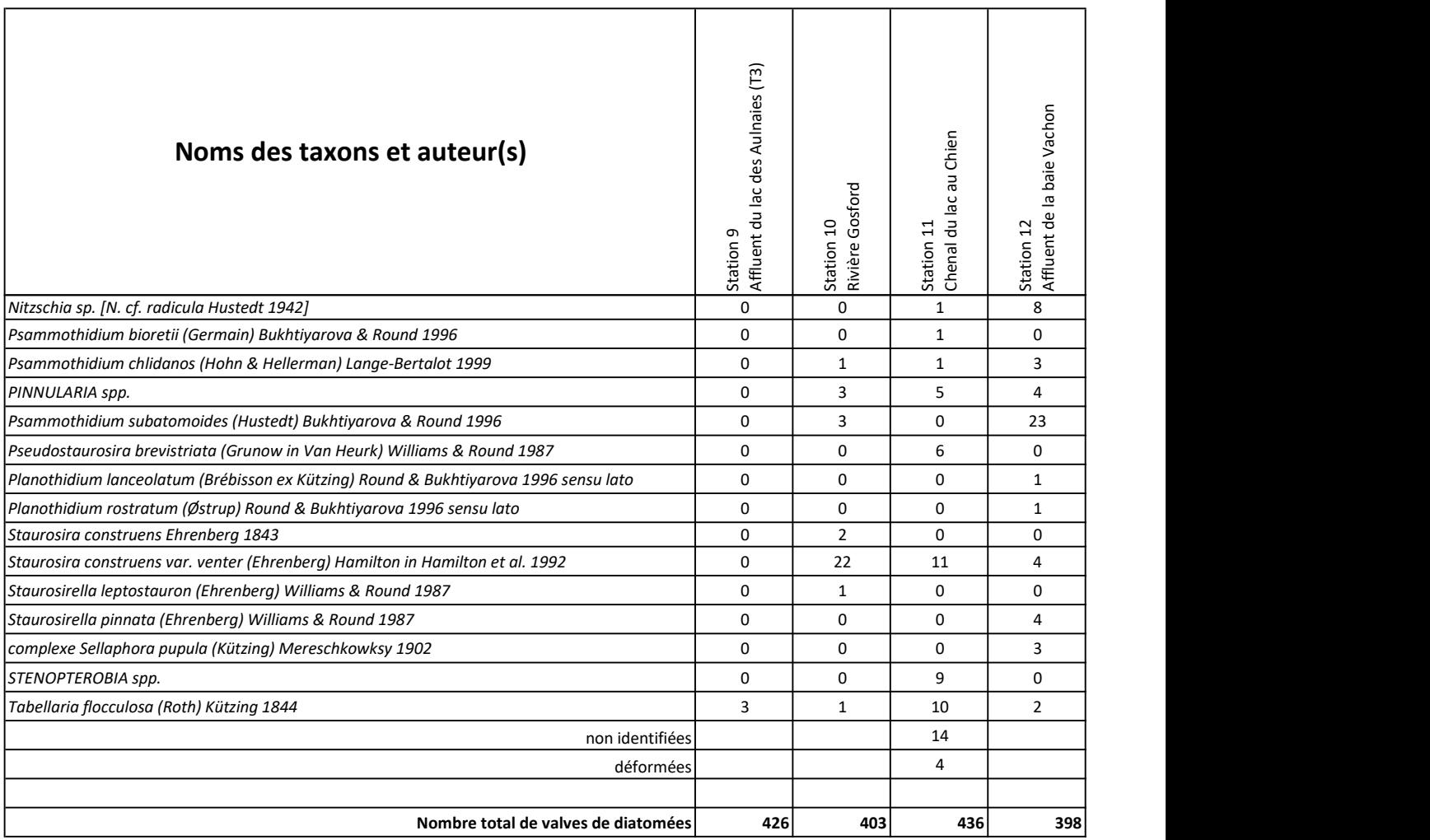

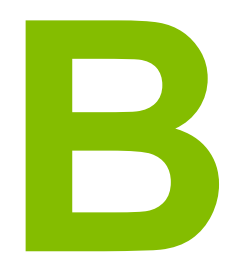

### Annexe B Protocole de suivi du périphyton

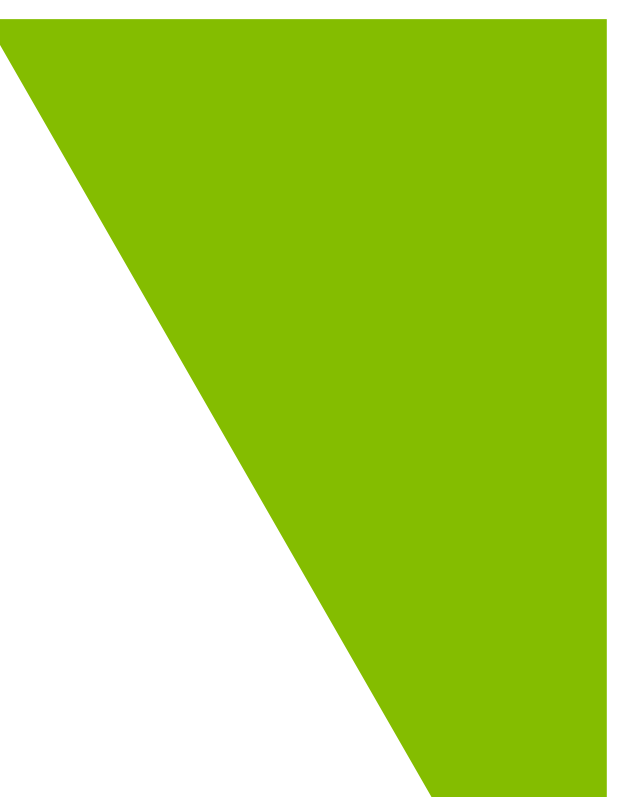

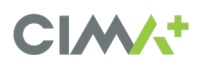

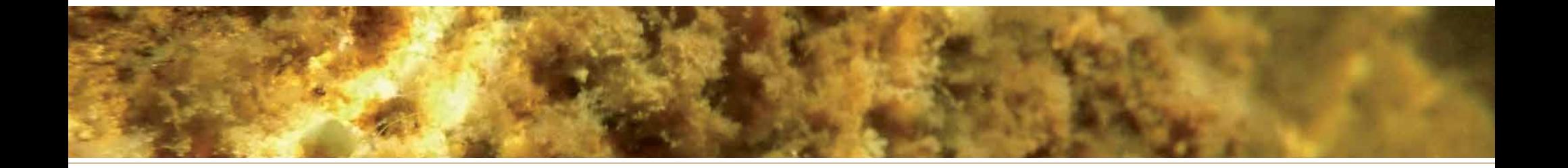

# Protocole de suivi du périphyton

Protocole élaboré dans le cadre du Réseau de surveillance volontaire des lacs (RSVL)

Juin 2012

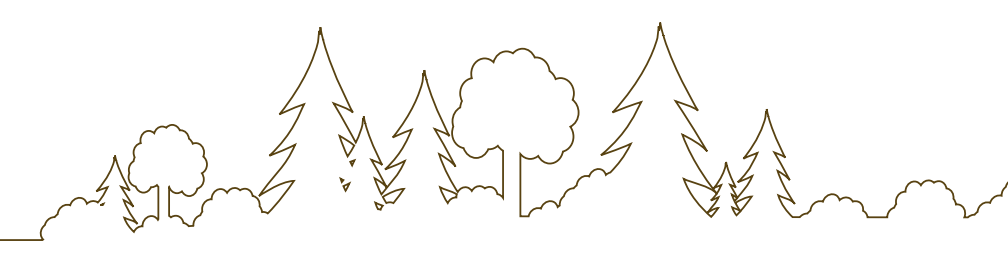

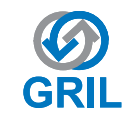

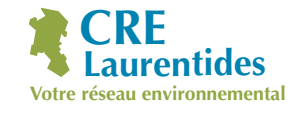

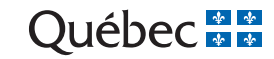

Dépôt légal - Bibliothèque et Archives nationales du Québec, 2012

ISBN 978-2-550-62477-6 (PDF)

Référence à citer : Ministère du Développement durable, de l'Environnement et des Parcs (MDDEP), Conseil régional de l'environnement des Laurentides (CRE Laurentides) et Groupe de recherche interuniversitaire en limnologie et en environnement aquatique (GRIL), 2012. *Protocole de suivi du périphyton*, Québec, MDDEP, Direction du suivi de l'état de l'environnement et CRE Laurentides, ISBN 978-2-550-62477-6 (PDF), 33 p.

# Équipe de réalisation

#### Recherche et rédaction

Louis Roy<sup>1</sup> Antonia Cattaneo 2 Mélissa Laniel 3

#### Révision et collaboration

Richard Carignan 2 Nathalie La Violette<sup>1</sup> Manon Ouellet<sup>1</sup>

#### Graphisme et illustration

Marie-Hélène Brousseau 3

Nous remercions toutes les personnes qui ont contribué à différentes étapes de l'élaboration de ce protocole, en particulier Caroline Anderson, Johanne Bélanger, Michel Côté, Cathy Crago, François D'Auteuil Potvin, Agnès Grondin et Anne Léger.

1 Ministère du Développement durable, de l'Environnement et des Parcs

2 Université de Montréal

3 Conseil régional de l'environnement des Laurentides

### Préambule

La caractérisation et le suivi du périphyton présent dans le littoral des lacs sont des approches relativement récentes pour évaluer l'eutrophisation de ces derniers. L'intérêt pour cet indicateur vient du lien démontré entre l'abondance du périphyton et l'importance des apports en phosphore, notamment les apports liés à l'occupation humaine dans le bassin versant des lacs. Dans certains lacs, un changement dans le périphyton peut même être un des premiers signes observables de l'enrichissement par les matières nutritives. Le suivi du périphyton à l'aide d'un protocole rigoureux et standard devient donc intéressant pour établir la situation de cette composante et pour suivre son évolution dans le temps. Les résultats vont donner des indications sur l'eutrophisation du lac.

Cependant, contrairement au suivi de la qualité de l'eau, les barèmes d'interprétation de l'état trophique des lacs basés sur le périphyton sont encore en cours d'élaboration. En plus de la recherche scientifique de base, des données doivent être recueillies sur plusieurs lacs. Dans cette optique, les utilisateurs de ce protocole participeront à un projet visant, à moyen et long termes, à augmenter nos connaissances sur le périphyton des lacs du Québec, à préciser les barèmes d'interprétation des résultats et à parfaire nos connaissances sur l'eutrophisation.

### **IMPORTANT!**

Si vous utilisez ce protocole pour effectuer le suivi du périphyton d'un lac, veuillez en aviser l'équipe du Réseau de surveillance volontaire des lacs (RSVL) du ministère du Développement durable, de l'Environnement et des Parcs (MDDEP) dont les coordonnées apparaissent à la page 15.

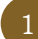

### 1. Introduction

Ce protocole s'adresse aux associations de riverains et aux organismes engagés dans la conservation et la protection des lacs et qui désirent effectuer le suivi du périphyton comme indicateur de l'eutrophisation. La présence et l'abondance des algues périphytiques dans le littoral augmentent avec l'enrichissement du lac par les matières nutritives provenant du bassin versant, en particulier le phosphore.

Ce protocole constitue une méthode pour évaluer l'importance du périphyton présent dans le littoral et pour en décrire les caractéristiques. En plus de permettre une meilleure connaissance du lac, les données et l'information recueillies vont servir à préciser l'évaluation de son état trophique et, éventuellement, à mettre en évidence des changements dans le temps liés à l'eutrophisation.

Le protocole suit l'ordre suivant :

#### 1. Introduction

- 2. La définition du périphyton
- 3. L'approche du suivi, qui présente les principes de la méthode et les éléments à considérer selon deux aspects
	- 3.1. Les mesures et les observations à réaliser
	- 3.2. Le plan de suivi du lac
- 4. Le matériel nécessaire à la réalisation du suivi

#### 5. La démarche de réalisation, qui décrit les étapes et les procédures

à suivre en trois parties

- 5.1. L'élaboration du plan de suivi
- 5.2. La détermination des sites de mesure
- 5.3. La prise des mesures et les observations

#### 6. La compilation et le transfert des données

#### À NOTER

Il est conseillé de prendre connaissance du protocole de *Planification des inventaires* disponible sur le site Web du MDDEP (www. mddep.gouv.qc.ca/eau/index.html) et dans la *Trousse des lacs* (www.troussedeslacs.org). Ce guide aborde différents aspects généraux qu'il faut prendre en considération dans la réalisation des suivis complémentaires au présent protocole.

### 2. La définition du périphyton

Le périphyton désigne une communauté complexe d'organismes microscopiques (algues, bactéries, protozoaires et métazoaires) et de détritus qui s'accumulent à la surface des objets (roches, branches, piliers de quai et autres) et des plantes. On le retrouve, submergé, dans les cours d'eau et les lacs. Le périphyton, qui peut prendre différents aspects, est généralement brun ou vert, et il est visqueux.

Aux fins du suivi proposé dans ce protocole, le périphyton comprend tout organisme vivant sur le substrat rocheux (roc, roche et pierre) dans la zone comprise entre 0,3 et 1 mètre de profondeur dans le littoral du lac. L'épaisseur du périphyton peut varier de moins de 1 millimètre à plus de 20 millimètres, selon le niveau d'enrichissement du plan d'eau en matières nutritives et selon d'autres facteurs physiques tels que l'exposition aux vagues et à la glace. Les amas d'algues filamenteuses, que l'on retrouve parfois dans l'eau et qui ne sont pas fixés aux roches, et les éponges d'eau douce ne doivent pas être considérés comme du périphyton.

Des photos illustrant les différents aspects que peut prendre le périphyton sont présentées dans la première partie du document de soutien qui accompagne ce protocole. Vous y trouverez également des photographies présentant des accumulations d'algues filamenteuses et d'éponges.

#### À NOTER

Pour en savoir plus sur le périphyton et sur les algues, vous pouvez consulter les fiches théoriques de la *Trousse des lacs* à l'adresse suivante : www.troussedeslacs.org.

#### Le littoral des lacs

Le littoral des lacs est la zone peu profonde qui s'étend de la ligne des hautes eaux vers le centre du lac jusqu'à la profondeur où les plantes aquatiques peuvent croître. La largeur du littoral varie autour d'un lac et d'un lac à l'autre. Elle dépend principalement de la bathymétrie du lac (profondeur et pente) et de la transparence de l'eau.

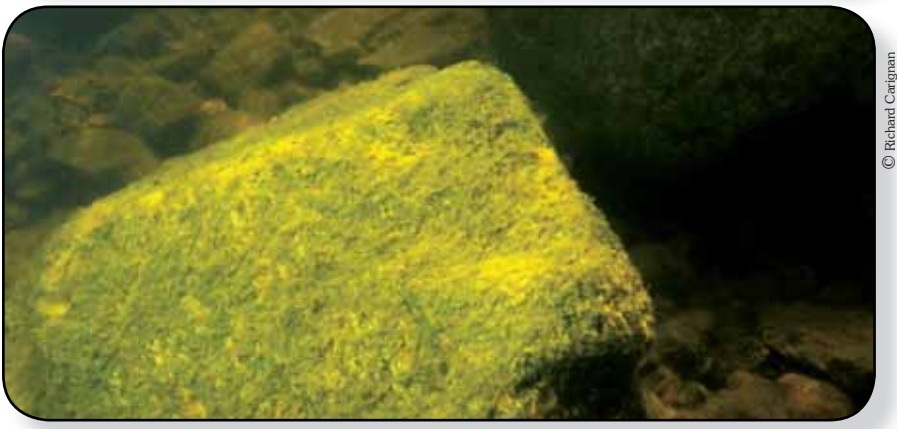

Photo 1 - Apparence typique du périphyton

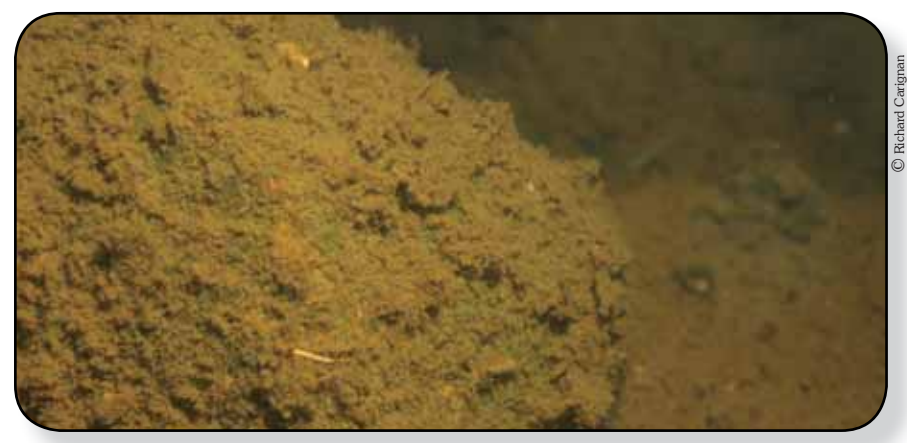

Photo 2 - Apparence typique du périphyton

### 3. L'approche du suivi

Cette section présente les principes de la méthode à utiliser et les éléments qu'il faut prendre en considération pour faire le suivi du périphyton. Il s'agit d'une section générale qui vise à vous familiariser avec la méthode.

La méthode d'évaluation de l'importance et de l'apparence du périphyton comprend deux volets. Le premier consiste à mesurer l'épaisseur du périphyton sur les roches qui se trouvent dans la zone littorale, et ce, à différents endroits autour du lac. Le deuxième volet vise à recueillir, aux mêmes endroits, des observations complémentaires sur l'apparence du périphyton et sur son importance relative.

Le suivi repose sur l'échantillonnage du périphyton présent tout autour du lac. La méthode consiste donc à réaliser un nombre déterminé de mesures et d'observations à un certain nombre de sites dans le littoral du lac. Le suivi est répété au cours des années selon une séquence que l'on doit établir en tenant compte des différentes considérations qui sont abordées dans le protocole.

La première partie de la section définit ce qu'est un site de suivi et décrit les mesures et les observations qu'on doit y réaliser. La deuxième partie traite de l'élaboration du plan de suivi du périphyton, soit la détermination du nombre de sites de mesure et d'observation et leur emplacement, la séquence de reprise des mesures et des observations au cours des années ainsi que la période durant laquelle le suivi est effectué pendant l'été.

### 3.1. Les mesures et les observations

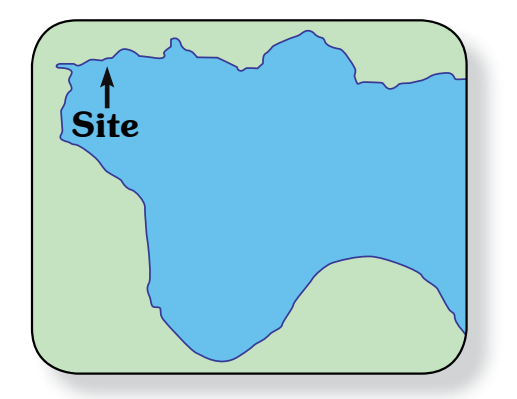

#### Les sites de suivi

Les mesures et les observations sont réalisées à des sites de suivi. Un site est une zone de 10 à 20 mètres de largeur (au maximum) située dans le littoral du lac et dans laquelle on trouve des roches de plus de 10 centimètres de diamètre. Les mesures et les observations portent sur le périphyton présent sur les roches ou sur la partie des roches qui se trouve à une profondeur variant de 0,3 à 1 mètre. Le schéma 1 donne un exemple de site de suivi.

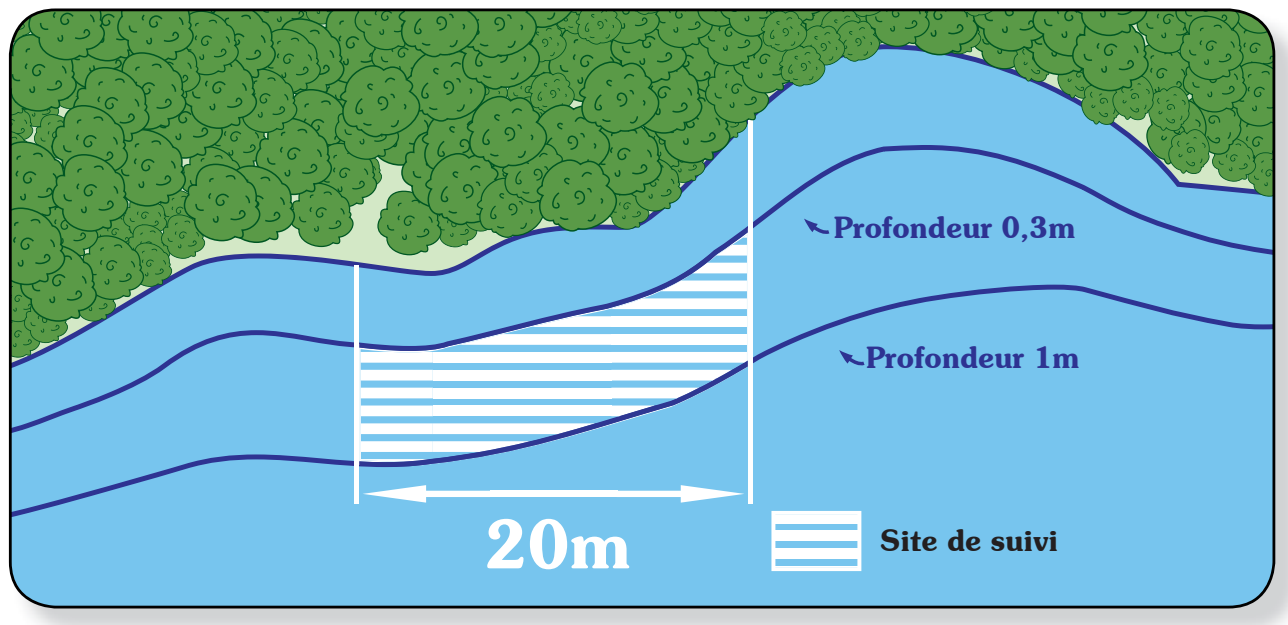

Schéma 1 - Exemple d'un site de suivi

#### La mesure de l'épaisseur du périphyton

À chaque site de suivi, il faut prendre 30 mesures de l'épaisseur du périphyton présent sur les roches d'un diamètre de plus de 10 centimètres (la répartition des mesures est abordée à la section suivante). L'épaisseur correspond à la longueur du périphyton que l'on peut mesurer au moyen d'une règle graduée. Pour prendre la mesure demandée, il faut mettre la règle sur la roche, perpendiculairement à la surface, et noter l'épaisseur de la couche relativement abondante du périphyton sur l'échelle de graduation en millimètres (photos 3 à 5). Les lectures sont toujours faites au millimètre près (0, 1, 2, 3, etc.). L'absence ou une très faible épaisseur de périphyton peut donner une lecture de 0, ce qui constitue une donnée valable.

La croissance et l'apparence du périphyton peuvent être très variables à un même site, voire sur une même roche. Il arrive fréquemment que l'épaisseur du périphyton ne soit pas uniforme sur la surface de la règle lorsqu'on prend les mesures (photo 4). Pour cette raison, il faut toujours prendre la mesure vis-à-vis de la graduation en millimètres. La mesure de l'épaisseur est celle de la couche la plus abondante au-dessus de la graduation, comme l'illustre la photo 5.

Des photos supplémentaires de la mesure de l'épaisseur du périphyton sont présentées dans la deuxième partie du document de soutien qui accompagne le protocole.

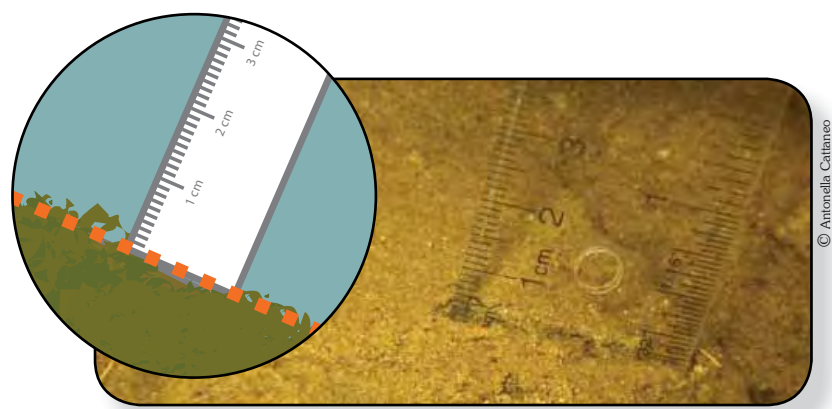

Photo 3 - Mesure d'une épaisseur de 1 millimètre de périphyton vis-à-vis de la graduation

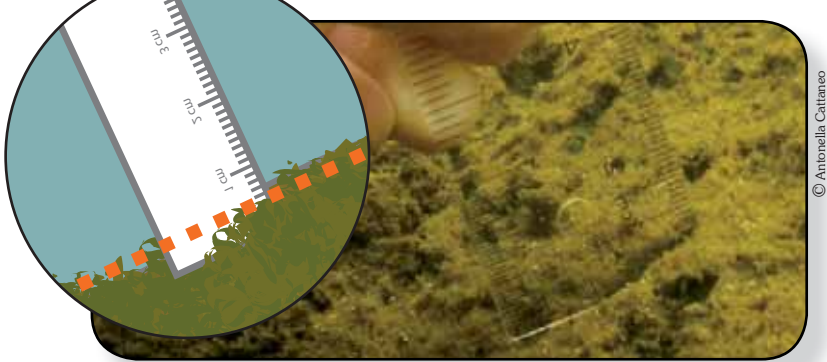

 $\overline{\phantom{a}}$ 

Photo 4 - Mesure d'une épaisseur de 6 millimètres de périphyton vis-à-vis de la graduation

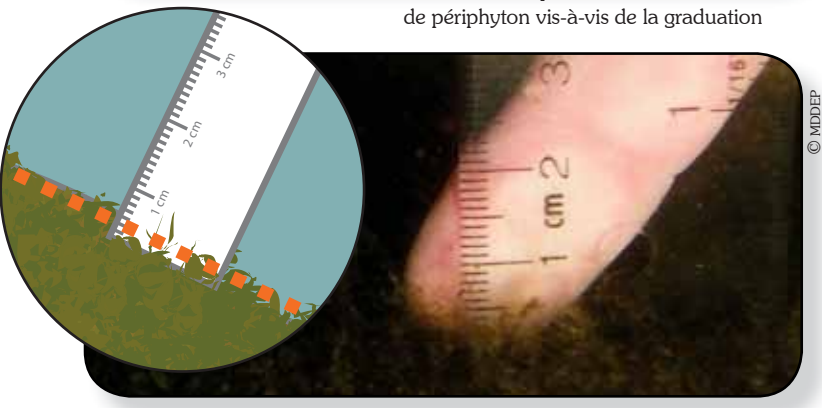

Photo 5 - Mesure d'une épaisseur de 4 millimètres de périphyton vis-à-vis de la graduation

#### La répartition des mesures

Il est recommandé de prendre les mesures sur 10 roches à raison de trois mesures par roche. La sélection des roches sur lesquelles les mesures sont effectuées doit se faire de façon aléatoire. Il est important de choisir les roches sans tenir compte de l'aspect ou de la quantité de périphyton qu'on y observe afin d'éviter d'introduire un biais dans les observations. La section portant sur la réalisation du suivi donne quelques indications à cette fin.

Il faut répartir les mesures sur l'ensemble de la surface de la roche qui se situe entre 0,3 et 1 mètre de profondeur. Lorsqu'on prend les mesures, il faut se représenter le cadran d'une montre sur la roche et prendre des mesures approximativement à 4, 8 et 12 heures.

La forme des roches est variable (conique, ronde, plate ou carrée), et il n'est pas toujours facile de déterminer les endroits où l'on doit prendre les mesures. Il faut comprendre la consigne comme la préoccupation de répartir les mesures sur l'ensemble du tour de la roche, quelle que soit sa forme. S'il n'est pas possible de répartir les mesures comme cela est recommandé, notamment si les roches se touchent, répartissez vos lectures sur la surface accessible. Comme pour la sélection des roches, la faible ou la forte présence du périphyton ne doit pas être le critère retenu pour choisir l'endroit exact où la règle sera déposée. Cet aspect est également abordé à la section portant sur la réalisation du suivi.

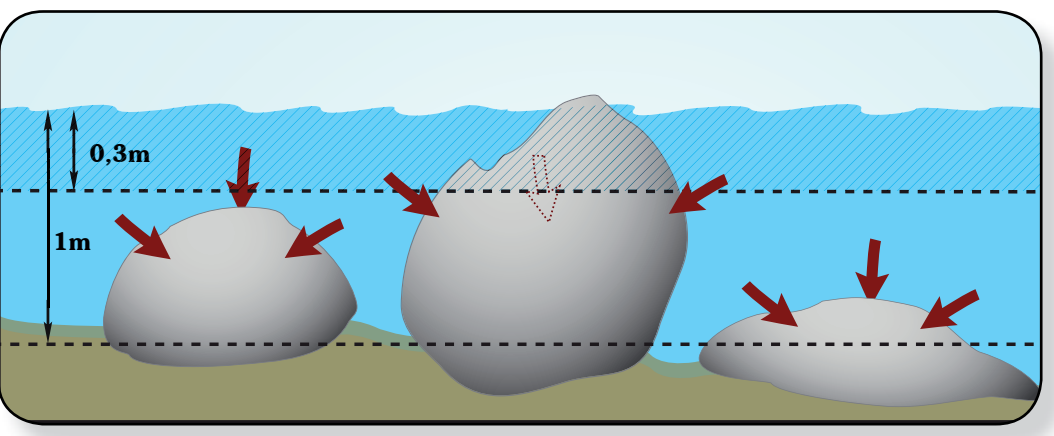

Schéma 2 - Illustration de la répartition des mesures sur les roches.

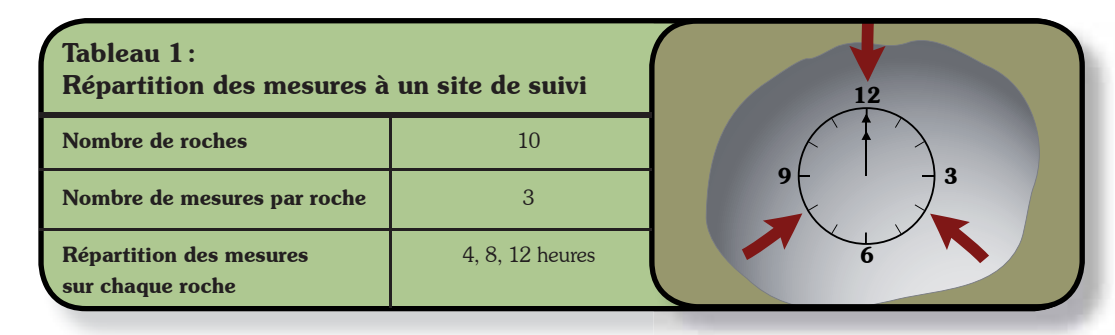

#### Les observations sur l'apparence et l'importance relative du périphyton

L'apparence (aspect et couleur) et l'importance relative du périphyton présent sur chacune des roches où son épaisseur est mesurée (photos 6 à 10) doivent également faire l'objet d'observations.

Vous devez déterminer, d'une part, s'il y a présence d'une couche relativement dense et uniforme de périphyton dont l'apparence est celle d'un tapis ou d'un film, et, d'autre part, s'il y a présence de longs filaments, ce qui inclut toute croissance nettement plus longue. Vous devez noter la couleur de ces deux grandes catégories de périphyton. Le tapis-film peut avoir une épaisseur allant de 1 millimètre à plus de 20 millimètres et être brun ou vert. Les filaments sont généralement verts, mais ils peuvent aussi être bruns. Plus longs que le tapis-film, ils peuvent s'y superposer et pousser à travers ce dernier.

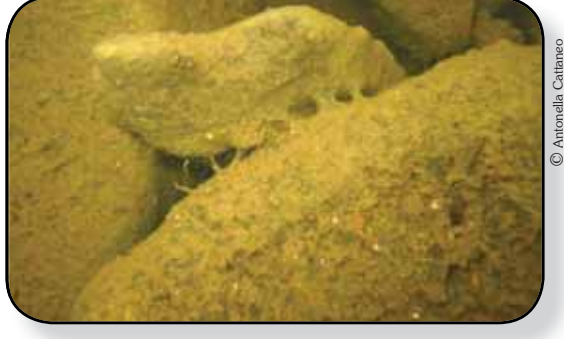

Photo 8 - Périphyton ayant l'apparence d'un tapis-film brun couvrant de 75 % à 100 % de la roche (classe 4)

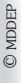

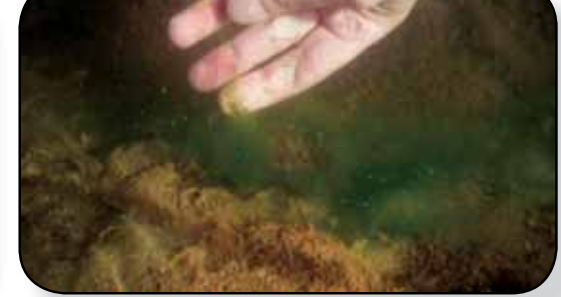

Photo 10 - Périphyton ayant l'apparence d'un tapis-film brun couvrant de 75 % à 100 % de la roche (classe 4) avec présence de filaments verts couvrant approximativement moins de 25 % de la roche (classe 1)

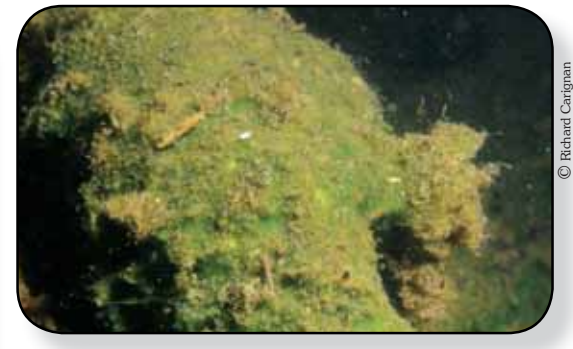

Photo 7 - Périphyton ayant l'apparence d'un tapis-film vert couvrant de 75 % à 100 % de la roche (classe 4)

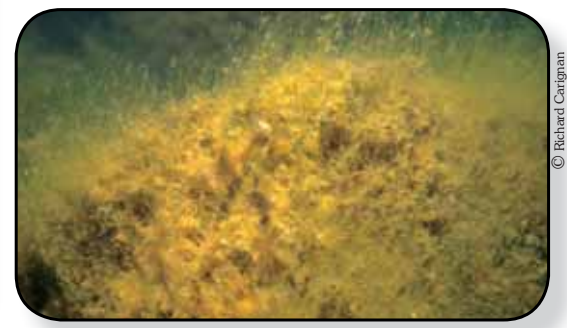

Photo 9 - Périphyton ayant l'apparence d'un tapis-film brun couvrant de 75 % à 100 % de la roche (classe 4) avec une superposition de filaments verts couvrant de 75 % à 100 % de la roche (classe 4).

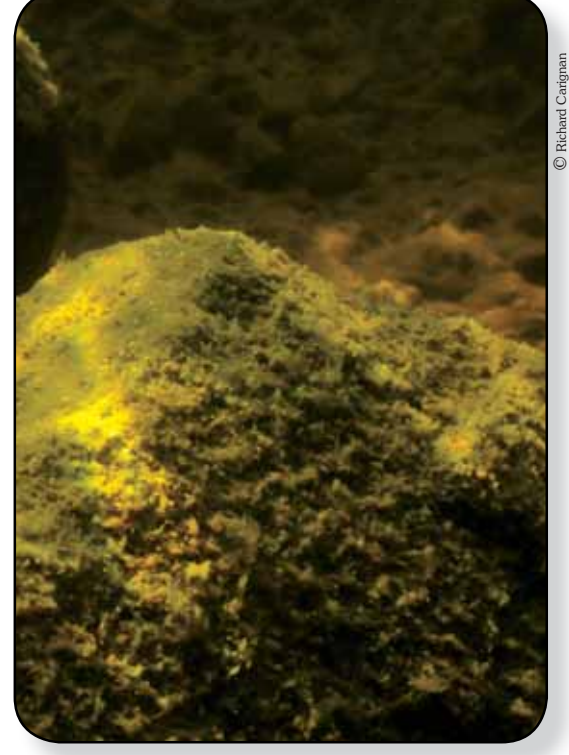

Photo 6 - Périphyton ayant l'apparence d'un tapis-film brun couvrant de 75 % à 100 % de la roche (classe 4)

*Protocole de suivi du périphyton - juin 2012* 

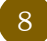

Vous devez estimer l'importance relative du recouvrement par le périphyton de ces deux catégories (tapis-film ou filaments) sur la partie située entre 0,3 et 1 mètre de chacune des roches où les mesures sont effectuées. Pour ce faire, utilisez les quatre classes prédéfinies de pourcentage de recouvrement (voir le tableau 2) selon les consignes suivantes :

- Si un tapis-film de périphyton est présent, déterminez la classe de recouvrement correspondant à vos observations. Une roche peut être partiellement ou complètement recouverte par le périphyton. Par la suite, vous devez déterminer la couleur dominante du tapis-film (vert ou brun). Si les deux couleurs sont présentes, notez la couleur dominante (D) et la couleur secondaire (S).
- Si des filaments de périphyton sont présents, vous devez aussi noter le pourcentage de recouvrement en vous référant aux classes proposées. Vous devez également déterminer la couleur des filaments (vert ou brun). Si les deux couleurs sont présentes, notez la couleur dominante (D) et la couleur secondaire (S). Vous devez également évaluer la longueur maximale des filaments présents sur la roche.
- L'estimation de l'importance relative occupée par un tapis-film doit se faire indépendamment de celle des filaments. Les deux apparences peuvent se superposer. Par exemple, une roche peut être recouverte à 100 % par un tapis-film de périphyton, alors que des filaments se superposent à cette couche sur 50 % de la surface de la roche. Pour vous faciliter la tâche, le document de soutien du protocole comprend d'autres exemples d'évaluation du recouvrement et des couleurs présentes, ainsi que des illustrations de pourcentages de recouvrement accompagnées d'une description qualitative.

En vous basant sur l'évaluation du diamètre, vous aurez également à déterminer la classe de grosseur de chacune des roches où les mesures ont été effectuées en vous référant aux classes proposées (voir le tableau 3).

#### Tableau 2 : Classes de pourcentage de recouvrement de la roche par le périphyton (tapis-film ou filaments) Classes (%) Code Plus de 0 à 25  $\vert$  1 Plus de  $25$  à  $50$  2 Plus de 50 à 75  $\vert$  3

Plus de 75 à 100  $\vert$  4

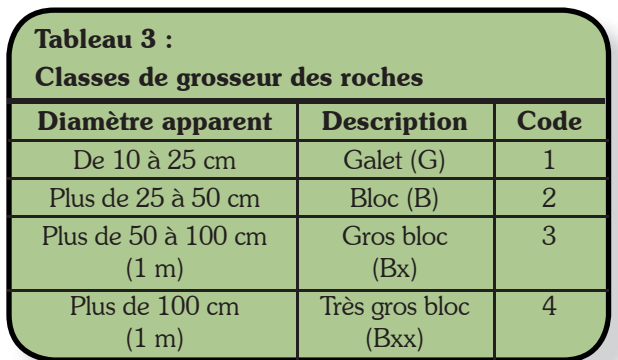

#### Tableau 4 :

Tableau résumé des mesures et des observations à réaliser dans le cadre du suivi du périphyton

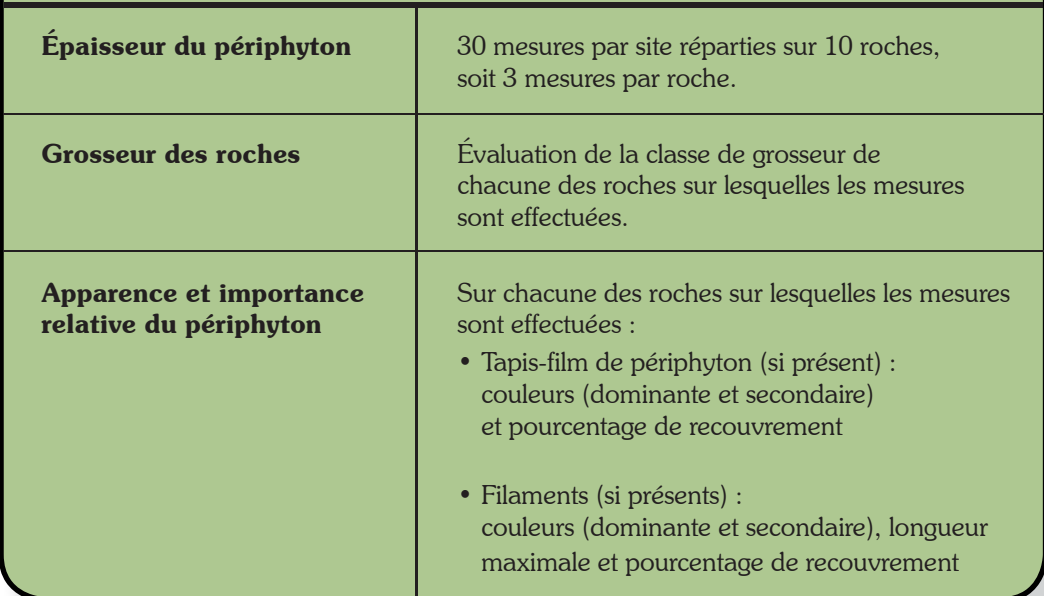

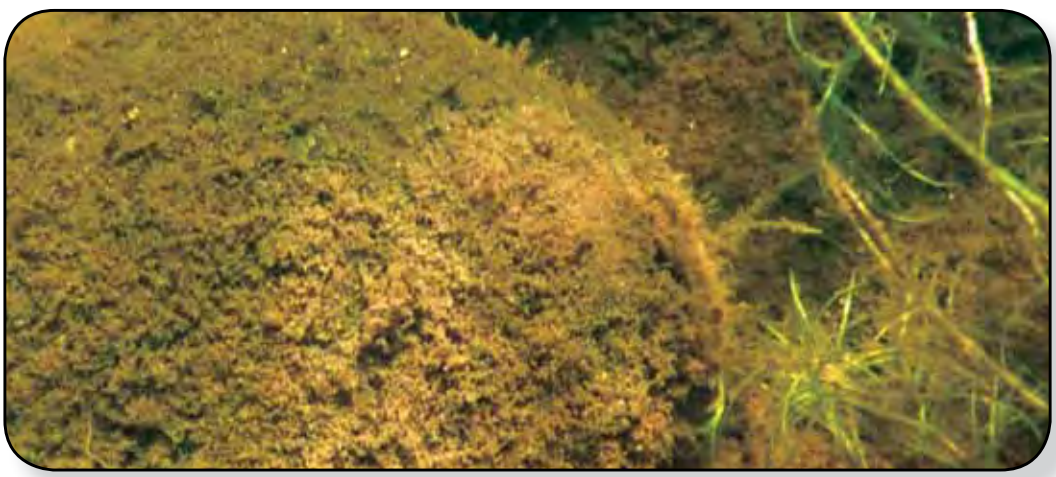

© Richard Carignan

### 3.2. Le plan de suivi

La détermination du nombre de mesures recommandé à chaque site, du nombre de sites, de leur emplacement et du nombre d'années au cours desquelles le suivi sera fait constitue la partie centrale du plan de suivi. Cette partie de l'approche présente les balises et les orientations de base du plan de suivi d'un lac.

Le plan de suivi vise à structurer la collecte des données de façon à ce qu'elles représentent aussi bien la situation de chaque site que la situation globale du lac. Les données doivent permettre de décrire et de comparer l'épaisseur du périphyton à chacun des sites, indépendamment les uns des autres, et celle du périphyton de l'ensemble des sites considérés comme un tout. Les balises et les orientations présentées dans le protocole tiennent compte de cet objectif et se basent sur les connaissances dont nous disposons actuellement sur la variabilité du périphyton dans les lacs.

#### Orientations et balises du plan de suivi

#### Le nombre de sites

Dans les lacs de plus de 2 km2 , il faut viser l'établissement de 12 sites de suivi. Ce nombre peut être augmenté jusqu'à 20, en particulier dans les lacs de plus grande superficie, afin de bien couvrir tout le pourtour du lac et d'augmenter la précision des données. Dans les lacs de moins de 2 km², il faut aussi viser l'établissement de 12 sites. Toutefois, en raison de certaines contraintes et des caractéristiques du lac (telles qu'une petite superficie et un littoral comportant peu de roches), il n'est pas toujours possible d'établir 12 sites de suivi. Ce nombre ne doit cependant pas être inférieur à 5 sites.

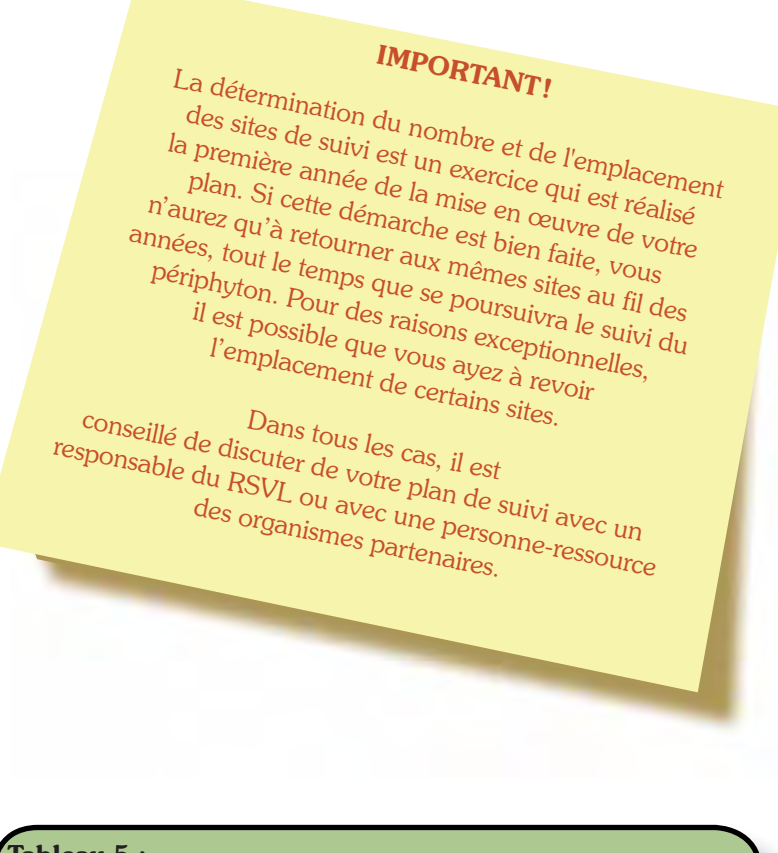

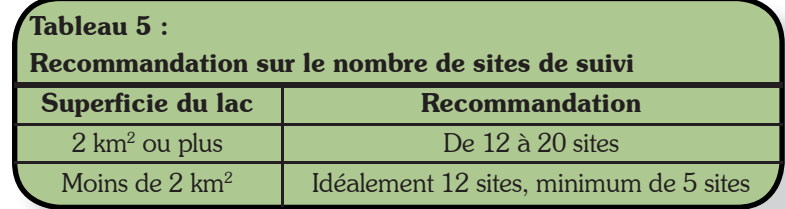

#### Le nombre d'années et la fréquence de reprise des mesures

La présence et la croissance du périphyton peuvent varier d'une année à l'autre. Cette variabilité est liée aux fluctuations des conditions météorologiques et hydrologiques entre les années. Pour en tenir compte dans l'évaluation de la situation d'un lac, la caractérisation du périphyton doit donc se faire sur plus d'une année. Pour mettre en évidence un changement dans la présence et l'abondance du périphyton, il existe différentes options en ce qui concerne la fréquence du suivi effectué au cours des années. Comme plan de base, il est recommandé de faire le suivi aux mêmes sites durant trois années consécutives, et de reprendre le suivi après une pause de cinq ans selon le même plan de suivi.

Cette recommandation de base peut être ajustée selon les besoins. Voici les principales possibilités :

- Bien qu'il soit recommandé de reprendre le suivi après une pause de cinq ans, cette période peut être plus courte ou plus longue selon les contraintes et les besoins. Par exemple, il peut être intéressant de suivre de façon plus rapprochée l'évolution d'un lac dont le périphyton semble augmenter ou dans lequel on soupçonne une hausse des apports en matières nutritives.
- Il est possible de réaliser le suivi tous les ans aux mêmes sites tant et aussi longtemps que le suivi du périphyton sera jugé utile pour évaluer l'évolution de l'état du lac. Cette option permet de construire une série de données à long terme. Elle est par contre plus exigeante en ce qui concerne la participation des volontaires.
- Il est également possible de concevoir un plan de suivi en séquence d'années, tout en prévoyant un suivi annuel à un ou à quelques sites de référence (par exemple un site dans un secteur développé et un autre dans un secteur non développé). Les sites de référence peuvent alors servir de premier signal indicateur d'un changement dans le périphyton du lac.

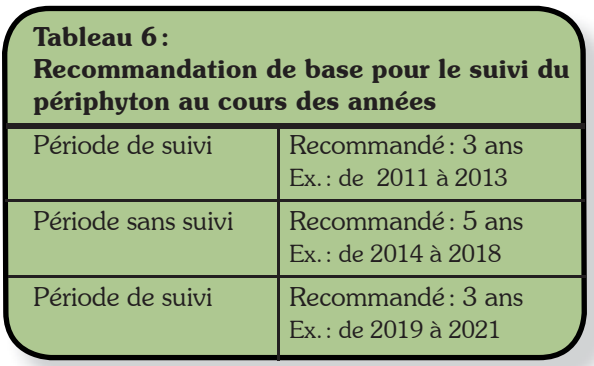

#### Le lac entier ou un secteur du lac

Le protocole peut servir à caractériser le périphyton de l'ensemble du lac, mais il peut également être utilisé pour caractériser un secteur du lac ou plusieurs secteurs indépendamment les uns des autres. Ces deux dernières possibilités peuvent être envisagées, en particulier dans les lacs de grande superficie ou dans ceux dont les bassins sont nettement distincts. Des considérations pratiques telles que la distance à parcourir, la présence ou l'absence de roches dans le littoral dans une grande partie du lac et la répartition des bénévoles peuvent aussi influencer le choix de l'unité d'étude à caractériser. Le protocole et le plan de suivi doivent s'appliquer à l'unité d'étude choisie, soit le lac entier, soit un secteur de ce dernier. S'il y a plus d'une unité d'étude, par exemple si l'on veut suivre deux secteurs d'un lac de façon distincte, il faut élaborer un plan de suivi pour chacun des secteurs.

#### L'emplacement des sites de suivi

Une fois l'unité d'étude établie (lac ou secteur), il faut déterminer l'emplacement des sites de suivi. Nous avons vu que les sites sont des zones de 10 à 20 mètres de largeur situées dans le littoral à des endroits où l'on trouve des roches de plus de 10 centimètres de diamètre à une profondeur de 0,3 à 1 mètre. Les sites doivent être répartis sur tout le littoral de l'unité d'étude et représenter le mieux possible la diversité de l'environnement du pourtour du lac ou du secteur. Il faut répartir les sites entre les zones habitées et non habitées, entre les zones exposées au vent et celles qui y sont moins exposées et dans des zones dont les conditions d'ensoleillement peuvent être différentes. La section portant sur la réalisation du suivi aborde la démarche à suivre pour sélectionner des sites.

La prise des mesures au cours des années doit toujours se faire aux mêmes sites. Dans la mesure du possible, il faut conserver le même plan de suivi (nombre et emplacement des sites) pour le suivi du périphyton au fil des ans.

#### À NOTER

Il peut arriver que la quantité de matière déposée sur les roches et entre les roches soit très importante et qu'elle soit mis facilement en suspension, ce qui rend la prise de mesures impossible. Si la situation se produit à un site en particulier, il faut en revoir l'emplacement. Si cette situation est généralisée dans le lac, le protocole de suivi du périphyton ne sera pas réalisable dans ce dernier. Il est également possible que cette situation limite le nombre de sites potentiels dans un lac. Dans ce cas, une solution de rechange consiste à prendre des mesures sur des structures permanentes comme les poteaux des quais, ce qui peut offrir plus de possibilités en ce qui concerne le choix des sites de suivi.

#### Quand réaliser les mesures

Les mesures et les observations doivent être réalisées de la mi-juillet à la mi-août, période au cours de laquelle on observe une certaine stabilité dans la croissance du périphyton. Afin de faciliter les lectures, il est souhaitable de choisir des journées offrant des conditions optimales de mesure, soit des journées ensoleillées, calmes (avec peu de vent) et sans trop de va-et-vient de bateaux à moteur.

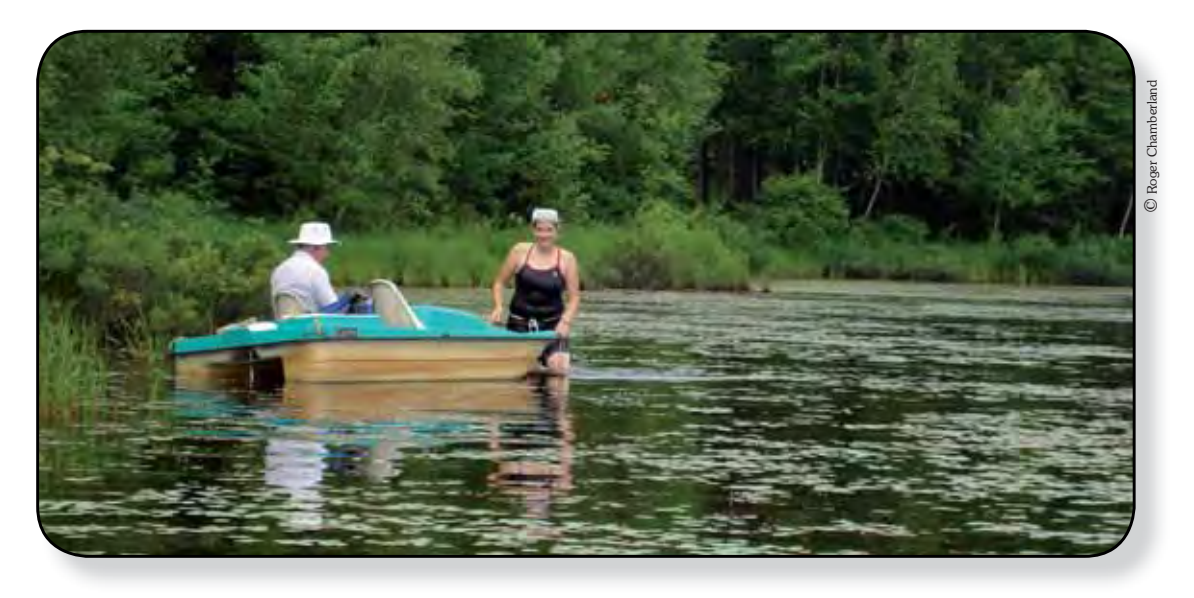

### 4. Le matériel nécessaire

Pour réaliser le suivi du périphyton, vous devez vous procurer ou avoir à votre disposition le matériel suivant :

- Une embarcation manœuvrable en eau peu profonde ainsi que l'équipement de sécurité approprié ;
- Une ou des cartes topographiques du plan d'eau pour vous permettre de situer vos sites de suivi (voir la section portant sur la réalisation du suivi). Des cartes à deux échelles peuvent être utiles, soit une ou des cartes d'ensemble dont l'échelle peut varier en fonction de la taille du lac, et des cartes dont l'échelle se situe entre 1/2000 et 1/5000. Vous pouvez également vérifier si une carte bathymétrique du lac est disponible ;

#### Comment obtenir les cartes de votre plan d'eau

Les participants au Réseau de surveillance volontaire des lacs (RSVL) peuvent obtenir les cartes topographiques aux échelles appropriées, ainsi que la carte bathymétrique du lac, s'il y a lieu, en communiquant avec l'équipe du MDDEP responsable du réseau, par courriel au : rsvl@mddep.gouv.qc.ca ou par téléphone au numéro sans frais 1 877 778-5227.

- Des fiches de collecte de données (un exemplaire vierge à reprographier se trouve à la fin du protocole) et le matériel servant à noter vos observations (crayon à mine, gomme à effacer, planche à pince, etc.). Notez que vous aurez besoin d'une fiche de collecte de données par site de suivi ;
- Une règle graduée en millimètres (mm), souple de préférence, dont le zéro correspond au bord de la règle ;
- Un masque de plongée avec un tuba pour la prise des mesures et les observations ;
- Une ceinture lestée pour vous aider, au besoin, à vous stabiliser à la profondeur voulue ;
- Un aquascope pour vous aider, au besoin, à situer vos sites de suivi et à effectuer vos observations de l'apparence du périphyton. Vous trouverez un *Protocole de fabrication d'un aquascope maison* sur le site Web du MDDEP, à la page du RSVL et dans la *Trousse des lacs* ;
- Un appareil de positionnement géographique (GPS) afin de noter les limites des sites de suivi ;
- Si cela est possible, un appareil de photographie numérique allant sous l'eau afin de prendre des photos du périphyton. La prise de photos sous l'eau est facultative.

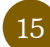

#### Attention à la règle !

Il est primordial que le zéro de l'échelle de graduation en millimètres de la règle que vous utilisez soit directement au début cette dernière. Il est possible de trouver une telle règle sur le marché. Toutefois, sur beaucoup des règles disponibles, principalement celles qui sont en plastique transparent, il y a un décalage de quelques millimètres entre le bord et le début de la graduation. Dans ce cas, vous devez couper avec précision la règle afin que le zéro corresponde exactement au bord de la règle. Les règles en plastique souple se coupent relativement bien avec un couteau de précision.

Dans le cas des règles transparentes, nous vous recommandons d'ajouter du ruban-cache (*masking tape*) blanc au verso. Le contraste de la graduation sur le ruban facilite la mesure de l'épaisseur du périphyton.

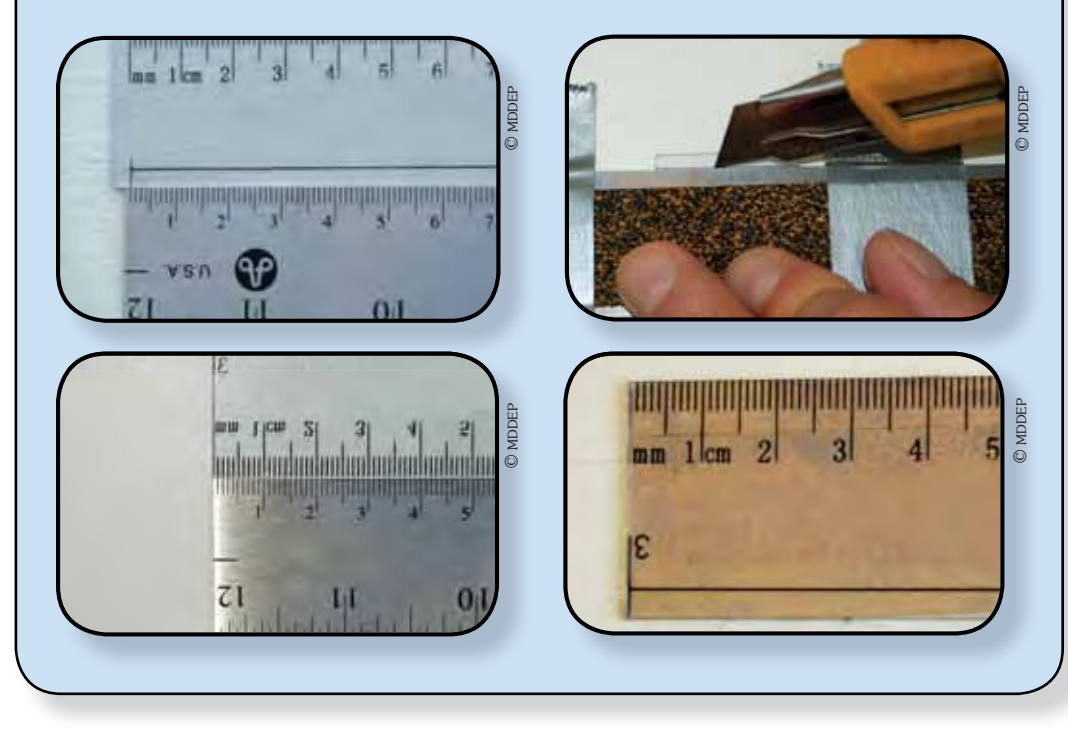

### 5. La réalisation du suivi

Cette section présente les étapes et les procédures permettant de planifier et de réaliser le suivi sur le terrain en trois parties :

- L'élaboration du plan de suivi ;
- La détermination des sites de suivi (étapes 1 à 3) ;
- La prise des mesures et les observations (étapes 4 à 7).

### 5.1. Élaboration du plan de suivi

À partir des orientations présentées à la section portant sur l'approche, vous devez établir un plan de suivi, que nous vous recommandons de consigner par écrit. Pour ce faire, vous pouvez utiliser le tableau de suivi de la planification et de la réalisation des inventaires que vous trouverez à la fin du protocole de *Planification des inventaires*.

# IMPORTANT!

La réalisation du protocole de suivi du périphyton ne nécessite pas de compétences techniques ou scientifiques particulières. Cependant, il faut que l'un des membres de l'équipe de réalisation soit en mesure de se mettre à l'eau dans la zone peu profonde du littoral et d'effectuer les mesures et les observations en regardant sous l'eau à l'aide d'un masque de plongée.

#### L'unité d'étude

Vous devez déterminer si le suivi porte sur tout le lac ou sur un secteur en particulier de ce lac. Il est possible de faire le suivi sur plus d'un secteur de façon distincte, en élaborant un plan de suivi pour chacun des secteurs.

#### La fréquence annuelle du suivi

Il est recommandé de faire le suivi initialement pendant trois années consécutives à l'ensemble des sites, et ce, dans tous les lacs. En ce qui concerne la reprise des mesures après cette première séquence de suivi, vous pouvez envisager un ajustement du plan de base selon vos besoins (nombre d'années de pause, suivi tous les ans à quelques sites ou à tous les sites). Prenez note que vous aurez la possibilité de discuter avec des personnes-ressources et de préciser au cours des trois premières années ce qui correspond le mieux à vos besoins et à vos capacités.

#### Le nombre de sites de suivi

Le nombre de sites est important dans votre plan de suivi. Vous devez envisager, *a priori*, le nombre de sites recommandés dans l'approche. Cependant, le nombre réel de sites où vous pourrez effectivement prendre des mesures dépend de la composition des matériaux qui constituent le fond du lac dans le littoral. C'est à l'étape suivante du choix des sites que le nombre exact de sites à échantillonner pourra être déterminé. L'élaboration du plan de suivi est un processus d'ajustement entre ce qu'il est souhaitable de faire et les contraintes réelles observées sur le terrain, lesquelles peuvent limiter le nombre de sites.

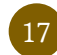

### 5.2. Détermination des sites de suivi

Vous devez maintenant choisir les sites de suivi. Il est nécessaire de franchir cette étape avant de prendre vos mesures et de faire vos observations sur le terrain.

Selon votre connaissance des matériaux présents dans le littoral et des zones où l'on retrouve suffisamment de roches de plus de 10 centimètres, il sera plus ou moins difficile de déterminer les endroits où seront situés les sites. De plus, il faut toujours avoir comme préoccupation de représenter l'ensemble du lac ou du secteur et les diverses conditions qui peuvent influencer la croissance du périphyton. La procédure suivante vise à vous guider dans cette tâche et à assurer une bonne répartition des sites.

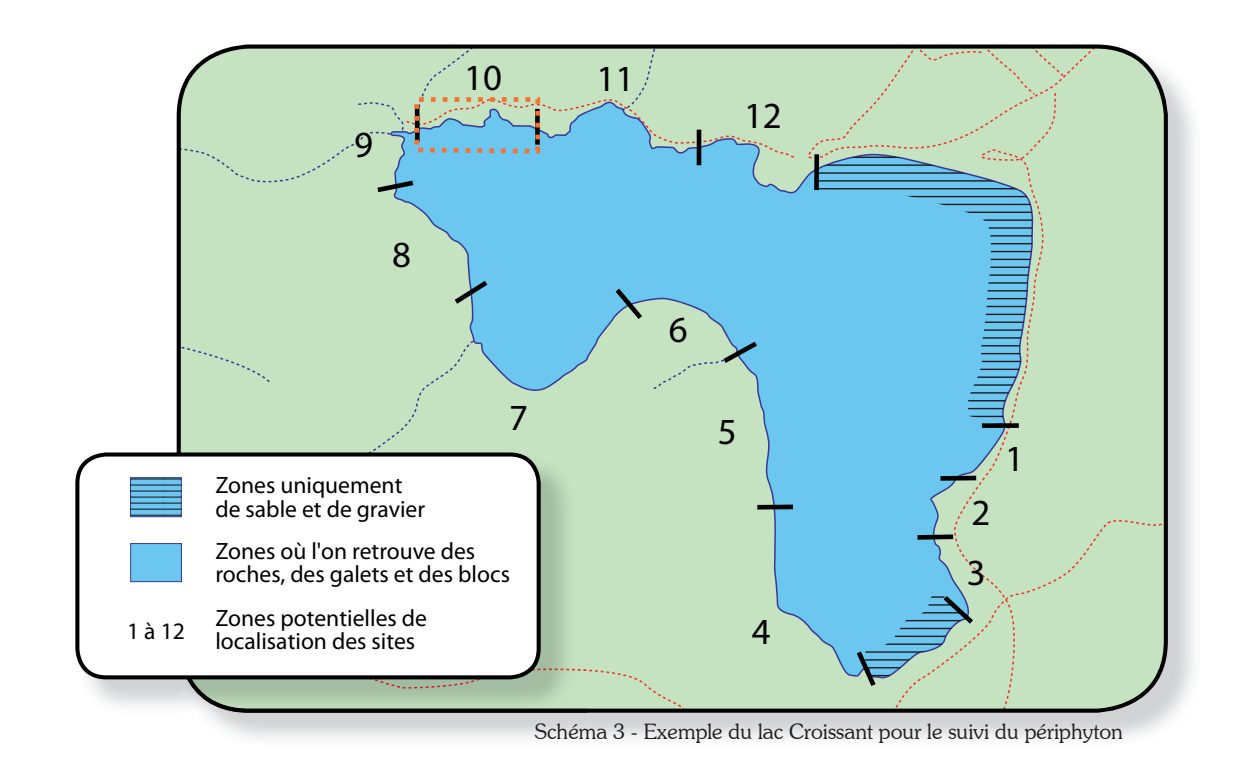

### Étape 1 Repérez les zones potentielles d'emplacement des sites

Si vous connaissez la partie du lac (ou du secteur du lac) où l'on trouve des roches de plus de 10 centimètres et celle où l'on n'en trouve pas, vous divisez la partie comportant des roches en autant de zones de sites de suivi que vous voulez. Indiquez sur une carte les limites approximatives ces zones.

Dans l'exemple du lac Croissant (schéma 3), la partie du littoral où l'on trouve uniquement du sable et du gravier est connue et forme environ 25 % du périmètre (contour) du lac, qui est d'environ 6 kilomètres. La superficie du lac est de 1,3 km<sup>2</sup>. L'association des riverains de ce lac souhaite établir 12 sites de suivi. Il s'agit donc de diviser la partie du littoral où l'on trouve des roches en 12 zones. Ces zones peuvent être approximativement de la même longueur, mais elles peuvent aussi être de longueurs différentes pour bien équilibrer la répartition des zones entre les conditions que l'on veut représenter. Au lac Croissant, on a choisi de délimiter des zones plus petites dans la partie habitée afin d'avoir un nombre égal de sites dans la partie habitée et dans celle qui ne l'est pas. La répartition des zones devrait permettre de couvrir toutes les conditions d'exposition au vent et d'ensoleillement.

Si vous ne connaissez pas les zones où l'on trouve des roches de plus de 10 centimètres dans le littoral du lac, nous vous conseillons de patrouiller dans la zone littorale afin de repérer ces endroits avant de procéder à la répartition des zones potentielles d'emplacement des sites de suivi. Cet exercice peut facilement se faire à l'aide d'une embarcation manœuvrable en eau peu profonde et en utilisant, au besoin, un aquascope.

### Étape 2 Localisez les sites de suivi

Vous devez maintenant localiser un site de suivi dans chacune des zones. Cette étape se fait sur le terrain. Vous devez indiquer sur une carte, le plus précisément possible, le début et la fin de chaque site, et noter ses coordonnées géographiques sur la fiche de prise d'information sur la localisation des sites de suivi à l'aide d'un appareil GPS (en vous positionnant près de la rive et au centre du site). Le schéma 4 présente l'emplacement du site 10 du lac Croissant en fonction des différents éléments d'information à noter sur la feuille de prise d'information.

Une méthode pour déterminer les sites consiste à parcourir le littoral à partir de l'une des extrémités de chaque zone, ou encore à partir de leur centre. Dès que vous observez les conditions répondant aux critères recherchés (présence d'au moins 10 roches de plus de 10 centimètres à une profondeur de 0,3 à 1,0 mètre sur une distance de 10 à 20 mètres), retenez cet endroit comme site de suivi.

Il est possible que vous ayez à modifier l'emplacement d'un site, en poursuivant votre déplacement, pour l'une des raisons suivantes :

- L'endroit semble être piétiné, à des fins de baignade par exemple ;
- Vous considérez que la méthode ne permet pas de bien représenter les diverses conditions du lac, par exemple en situant les sites des zones habitées toujours vis-àvis des habitations, ou encore en surreprésentant les endroits protégés de l'action des vagues.

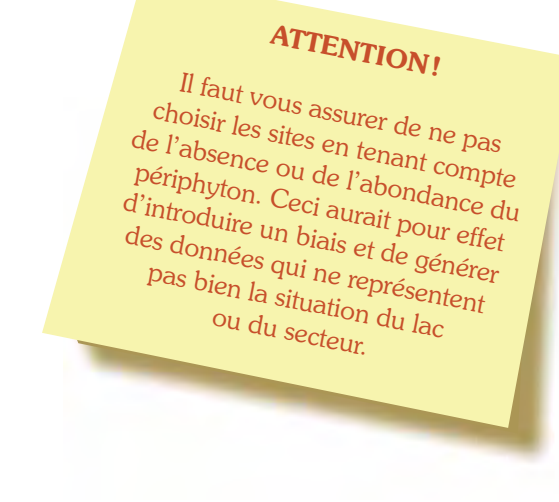

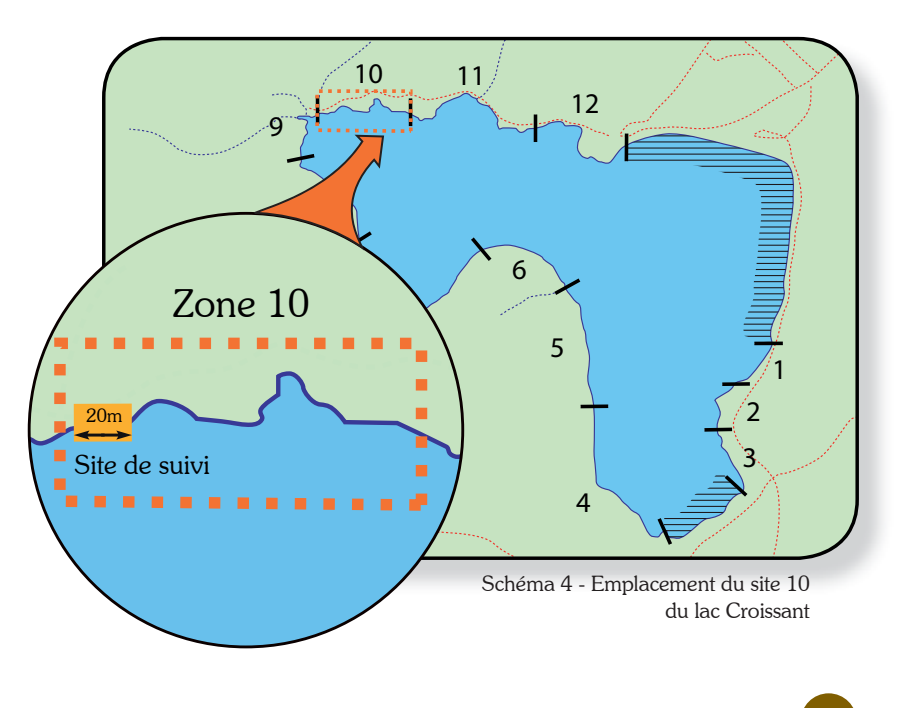

### Étape 3 Adaptez votre plan de suivi

Selon les contraintes auxquelles vous ferez face sur le terrain au moment du choix des sites, il est possible que vous ayez à modifier votre plan de suivi. Si, par exemple, il n'est pas possible de trouver un site répondant aux critères de sélection dans une ou plusieurs zones potentielles, vous devrez réduire la longueur de vos zones si vous voulez maintenir le même nombre de sites. S'il vous semble impossible d'atteindre le nombre de sites que vous souhaitez échantillonner, vous pouvez revoir ce nombre à la baisse et modifier votre plan de suivi en conséquence. Il est aussi possible de diminuer le nombre de roches par site pour effectuer les mesures (voir l'encadré sur l'ajustement du protocole).

#### Ajustement possible du protocole

Si vous avez de la difficulté à trouver des sites de suivi satisfaisant au critère de 10 roches ou plus sur une distance d'environ 10 à 20 mètres, vous pouvez abaisser ce nombre jusqu'à un minimum de 5 roches ou de 5 supports adéquats (roches et structures permanentes immergées). Pour atteindre l'objectif des 30 mesures par site, vous devez alors augmenter le nombre de mesures par roche selon les consignes suivantes :

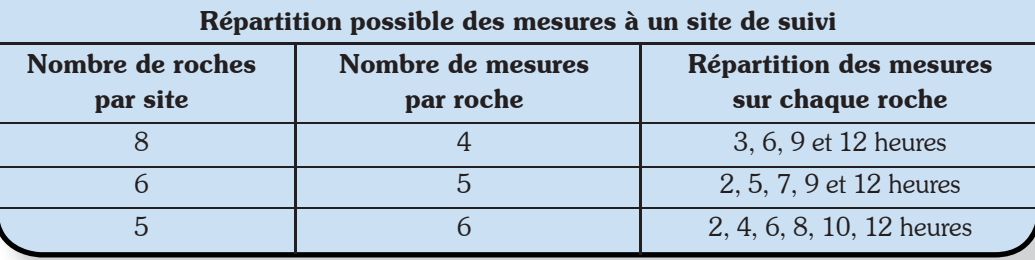

### 5.3. La prise des mesures et les observations

Nous vous recommandons de former une équipe de trois personnes pour réaliser le protocole de suivi du périphyton, soit une personne qui prend les mesures et qui fait les observations dans l'eau, une personne qui prend en note les mesures et les observations dans l'embarcation, et une dernière personne qui assure la conduite de cette dernière. Il est cependant possible de réaliser le protocole à deux personnes, soit une personne dans l'eau et une personne dans l'embarcation.

Avant d'effectuer les mesures et de faire les observations à chacun des sites, nous vous suggérons de vous familiariser avec la méthode et avec les techniques et de les expérimenter ailleurs qu'aux sites sélectionnés. Il faut vous assurer que tous les participants ont une bonne compréhension du déroulement et du contenu du protocole. Au besoin, n'hésitez pas à communiquer avec une personne-ressource du Réseau de surveillance volontaire des lacs. Vous êtes maintenant en mesure d'effectuer les mesures et les observations à chacun des sites en suivant la procédure décrite aux étapes ci-après.

#### RAPPEL

La période de l'été au cours de laquelle les mesures et les observations doivent être effectuées s'étend de la mi-juillet à la mi-août.

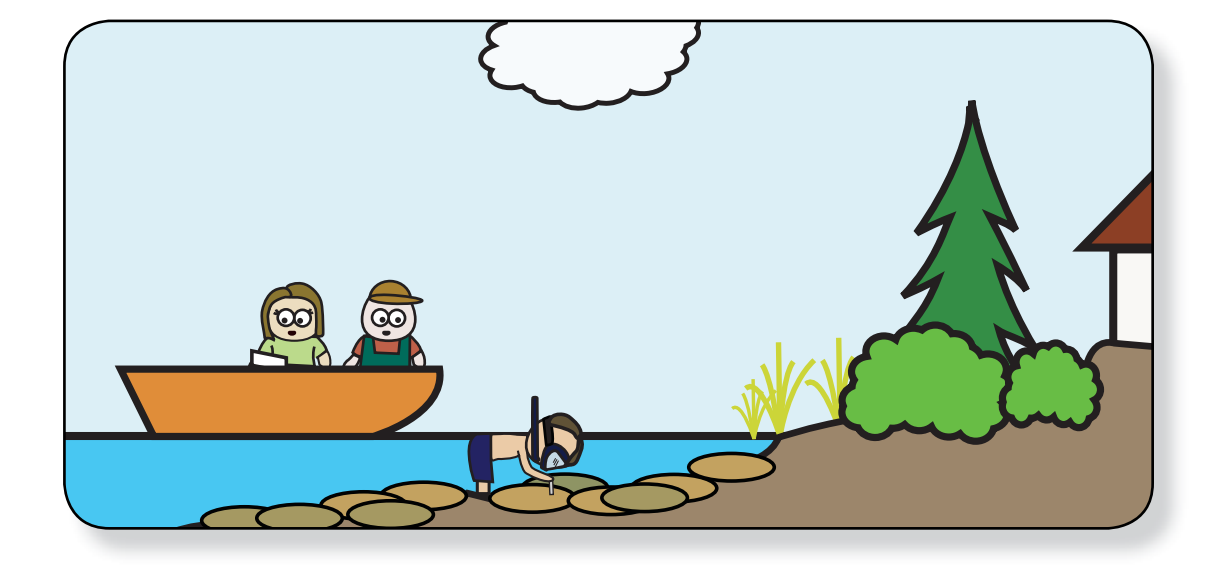

### Étape 4 Débutez la prise des données

Inscrivez en tête de la fiche de collecte de données le nom officiel du lac, son ou ses numéros d'identification (RSVL et Répertoire hydrologique du Québec), le secteur visé (si le protocole s'applique uniquement à un secteur), la ou les municipalités où il est situé, le numéro du site, la date, l'heure ainsi que le nom des observateurs.

Le suivi se réalise en repérant les roches les unes à la suite des autres et en effectuant sur chacune d'elles l'ensemble des mesures décrites aux étapes qui suivent. Vous devez éviter de choisir les roches en fonction de l'abondance relative du périphyton qu'on y trouve.

Il est possible que le site ne convienne pas et que vous deviez le déplacer. Dans ce cas, n'oubliez pas d'apporter les modifications à la fiche d'information sur la localisation des sites de suivi et sur la carte de l'emplacement des sites.

### **TRUC** Pour éviter de tenir compte de l'abondance du périphyton dans le choix des roches, nous vous suggérons de les choisir en restant à une certaine distance et en évitant de porter attention à la présence du périphyton.

#### Suivi du périphyton - Fiche de collecte de données

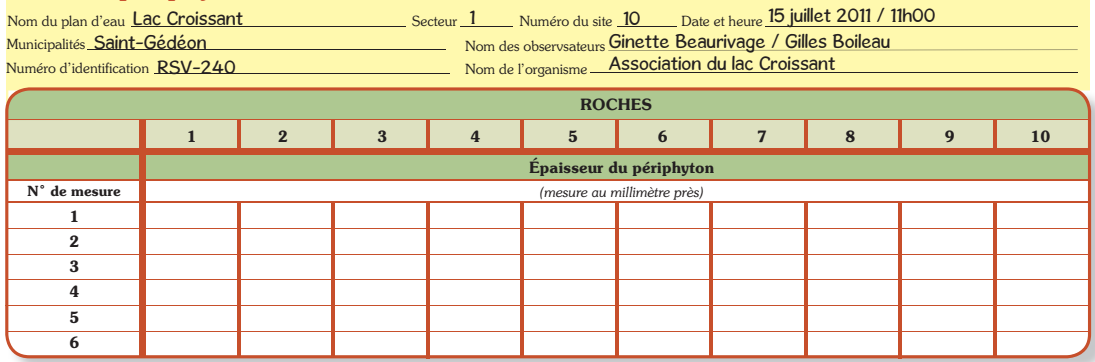

### Étape 5 Mesurez l'épaisseur du périphyton

Vous devez prendre les mesures de l'épaisseur du périphyton en déposant la règle aux endroits appropriés, et en tenant compte des consignes suivantes :

- Évitez de tenir compte de l'abondance du périphyton lorsque vous déterminez l'endroit où vous déposez la règle pour prendre les mesures.
- Évitez de brasser le dépôt plus ou moins bien attaché qui peut être présent sur les roches. Il fait partie de ce que vous devez mesurer.
- Une fois la règle déposée sur la roche, il faut la positionner et vous positionner de façon à avoir une vue à angle droit du périphyton sur l'échelle de graduation. Si la surface de la roche est inégale, assurez-vous que le côté de la graduation en millimètres soit bien appuyé sur la roche.
- Les mesures doivent être faites au millimètre près (0, 1, 2, 3, etc.). Si l'épaisseur est très petite et qu'il ne semble pas y avoir de périphyton, il faut indiquer 0 sur la feuille de prise de données.
- Les lectures doivent toujours être faites à partir de ce que vous voyez vis-à-vis de l'échelle de graduation. L'épaisseur correspond à l'endroit où se termine la couche la plus abondante du périphyton (consultez la section portant sur l'approche et le document de soutien du protocole pour voir des exemples de mesures de l'épaisseur du périphyton).

Vous inscrivez les mesures effectuées aux endroits prévus de la fiche de collecte des données. L'exemple suivant illustre la transcription des trois mesures faites sur la première roche au premier site de suivi.

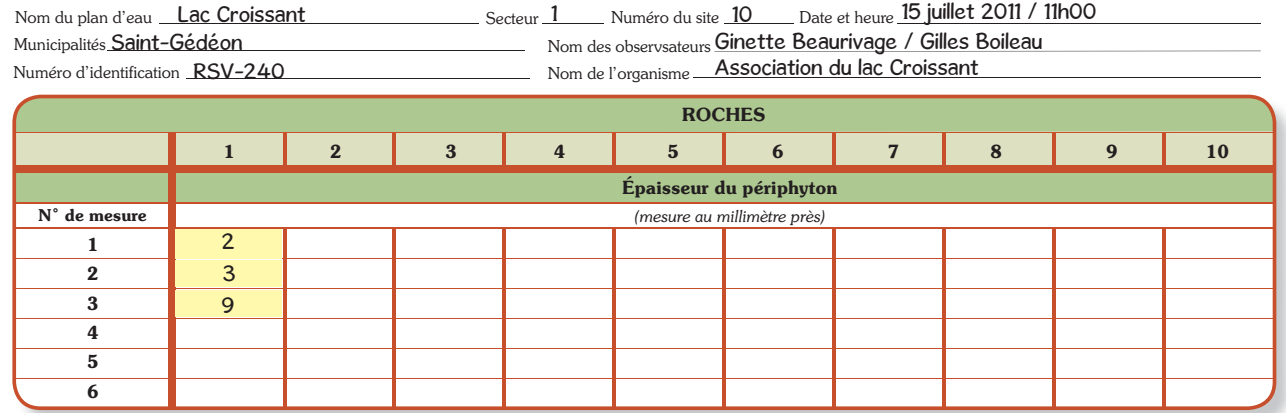

#### Suivi du périphyton - Fiche de collecte de données

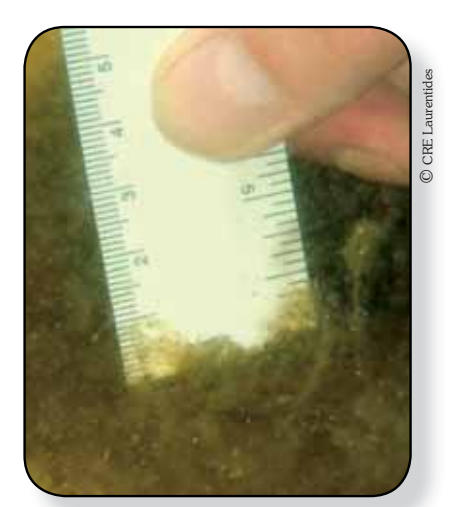

Photo 11 - Épaisseur de 2 millimètres (couche plus dense)

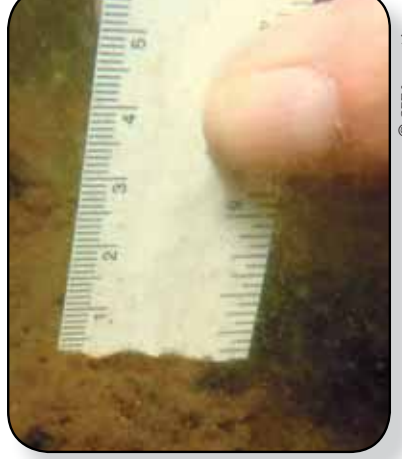

Photo 12 - Épaisseur de 3 millimètres Photo 13 - Épaisseur de 9 millimètres

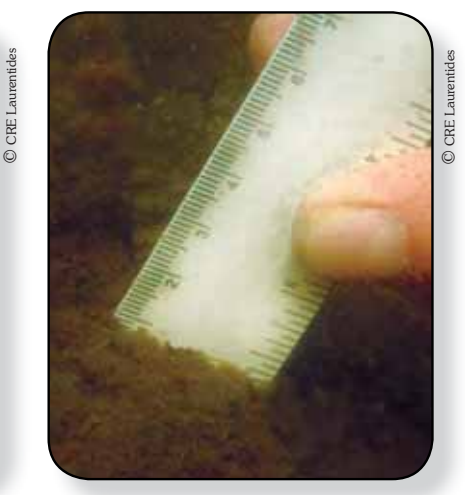

#### Comment vous placer pour effectuer les mesures

Vous pouvez prendre les mesures en position debout avec le torse penché vers l'avant ou en position couchée. Prenez la position dans laquelle vous êtes le plus à l'aise en fonction de la profondeur de l'eau où les mesures sont effectuées. Il est possible que vous ayez à ajouter du lest afin de vous stabiliser à la profondeur adéquate lors de la prise des mesures, en particulier si vous portez une combinaison isolante.

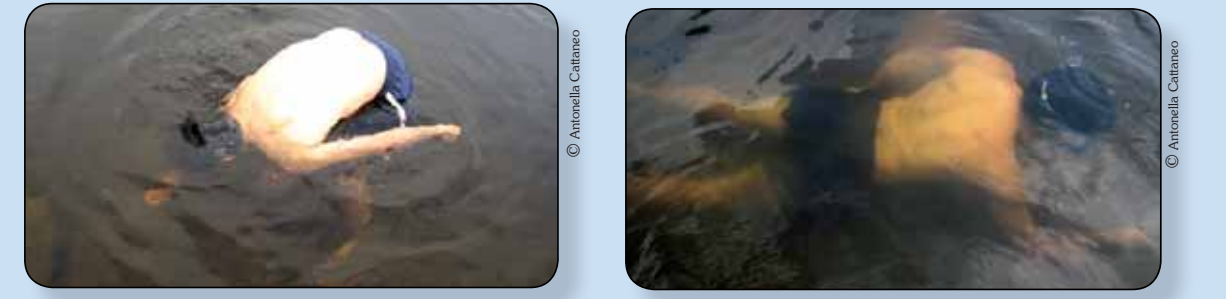

Photos 14 et 15 : Positions pour la prise des mesures (débout ou couchée)

### Étape 6 Déterminez la classe de grosseur de roche

Vous devez déterminer à quelle classe de grosseur appartient la roche sur laquelle vous venez de prendre les mesures de l'épaisseur du périphyton, en vous référant aux classes utilisées et reproduites sur la fiche de collecte de données. Inscrivez le code correspondant à la classe dans la case appropriée.

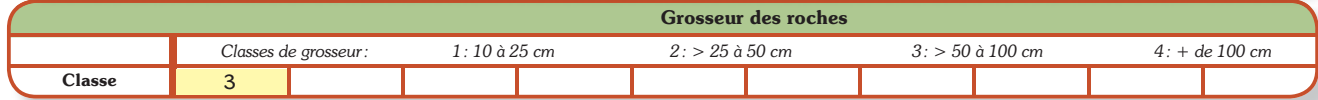

Dans l'exemple précédent (photos 11 à 13), les mesures ont été prises sur une roche dont le diamètre approximatif (non visible entièrement sur les photos) correspond à la classe des roches de plus de 50 à 100 centimètres. À la ligne prévue pour cette information, le code 3 est inscrit dans la case correspondant à la roche 1.

### Étape 7 Caractérisez l'apparence et l'importance relative du périphyton

Vous devez maintenant déterminer les caractéristiques du périphyton présent sur la roche où vous venez d'effectuer des mesures selon la démarche qui suit.

Dans un premier temps, vous devez déterminer si le périphyton a l'apparence d'un tapis-film. Si c'est le cas, évaluez l'importance relative (%) du recouvrement de la roche en utilisant les classes de pourcentage proposées et reproduites sur la fiche. Déterminez également la couleur dominante et la couleur secondaire, s'il y a lieu. Inscrivez vos évaluations sur la fiche de collecte de données. Vous devez mettre la couleur dominante en évidence en inscrivant la lettre D, et la présence d'une couleur secondaire en inscrivant la lettre S. S'il n'y a aucun périphyton ayant l'apparence d'un tapis-film, n'écrivez rien sur la fiche de données. L'absence de données signifie l'absence de cette caractéristique.

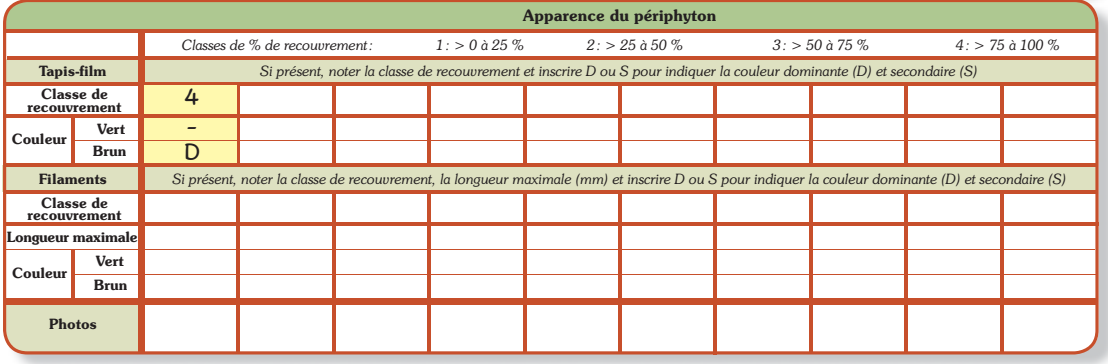

Dans l'exemple précédent, le périphyton a l'apparence d'un tapis-film brun (une seule couleur) et il couvre presque entièrement la roche (non visible sur les photos). À la ligne « Classe de recouvrement », de la section consacrée à l'apparence de tapisfilm de la fiche de collecte de données, indiquez le code 4 (classe de recouvrement de plus de 75 % à 100 %) dans l'espace correspondant à la roche 1, et inscrivez D à la ligne « Couleur brun ».

#### RAPPEL

Au besoin, consultez la section sur l'approche pour réviser les consignes relatives aux observations sur l'apparence et l'importance relative du périphyton. Vous pouvez également consulter les descriptions données aux exemples dans le document de soutien du protocole.

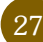

Dans un deuxième temps, vous devez déterminer la présence de périphyton ayant une apparence de filaments. Si c'est le cas, vous devez évaluer l'importance relative (%) du recouvrement des filaments sur la roche en utilisant les classes de recouvrement. Déterminez la couleur de ces filaments (vert ou brun) et celle qui domine si les deux couleurs sont présentes. Inscrivez vos évaluations sur la fiche de collecte de données. Ici aussi, l'absence de données signifie l'absence de périphyton ayant l'apparence de filaments. Vous devez également évaluer et noter la longueur maximale de ces filaments.

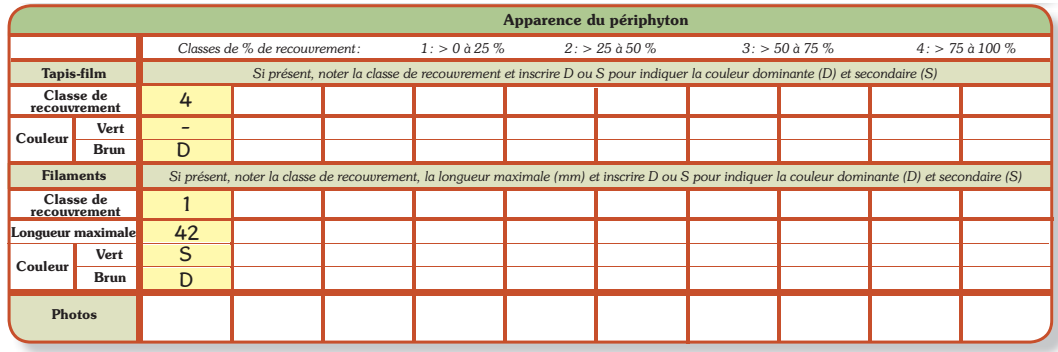

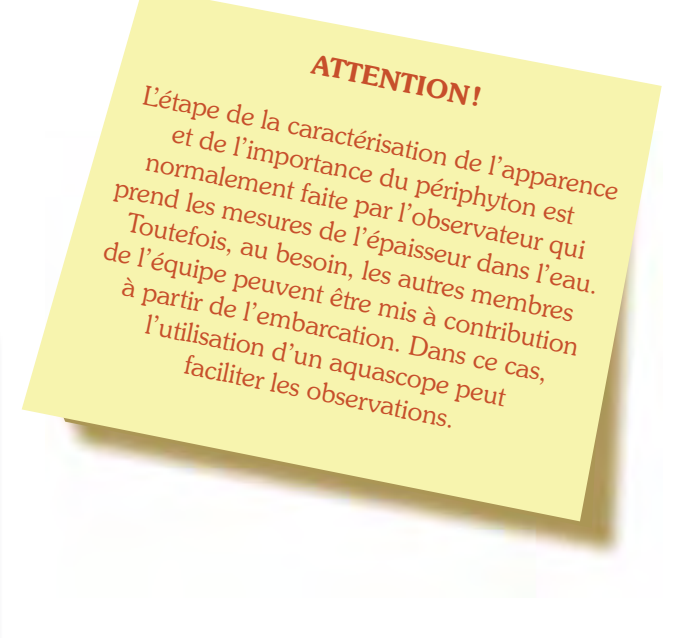

Sur la roche de l'exemple précédent, des filaments plus ou moins bien formés sont présents sur une petite partie de la roche, ils sont de couleur plutôt brune, avec un peu de vert, et ils mesurent 42 millimètres (voir sur la photo 16). À la section « Filaments », dans les cases de la colonne correspondant à la première roche, indiquez 1 (classe de recouvrement de moins de 25 %) à la ligne « Classe de recouvrement », 42 à la ligne « Longueur maximale », D à la ligne « Couleur brun » et S à la ligne « Couleur vert ».

Au besoin, notez les observations supplémentaires et les commentaires dans l'espace prévu à cet effet au verso de la fiche de collecte de données.

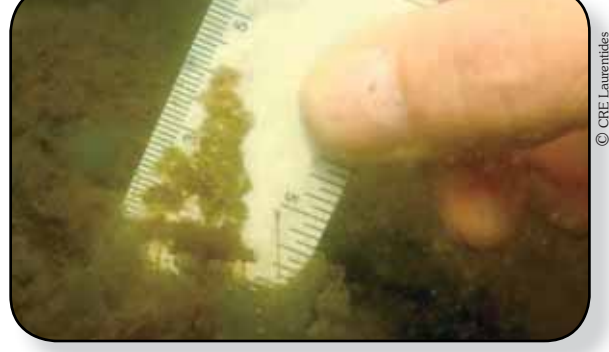

Photo 16 - Longueur maximale des filaments de 42 millimètres.

#### Suivi du périphyton - Fiche de collecte de données

Vert

42

D Croissant\_15-07- 2011\_1-1\_P001

S

Brun

Longueur maximale

Photos

Couleur

Nom du plan d'eau Secteur Numéro du site Date et heure Lac Croissant 1 10 15 juillet 2011 / 11h00 Municipalités<u> Sa**int-Gédéon** (Gilles Boileau ) aux anno 1980</u> Nom des observsateurs <mark>Ginette Beaurivage / Gilles Boileau</mark> Nom de l'organisme Association du lac Croissant Numéro d'identification RSV-240 Municipalités Saint-Gédéon

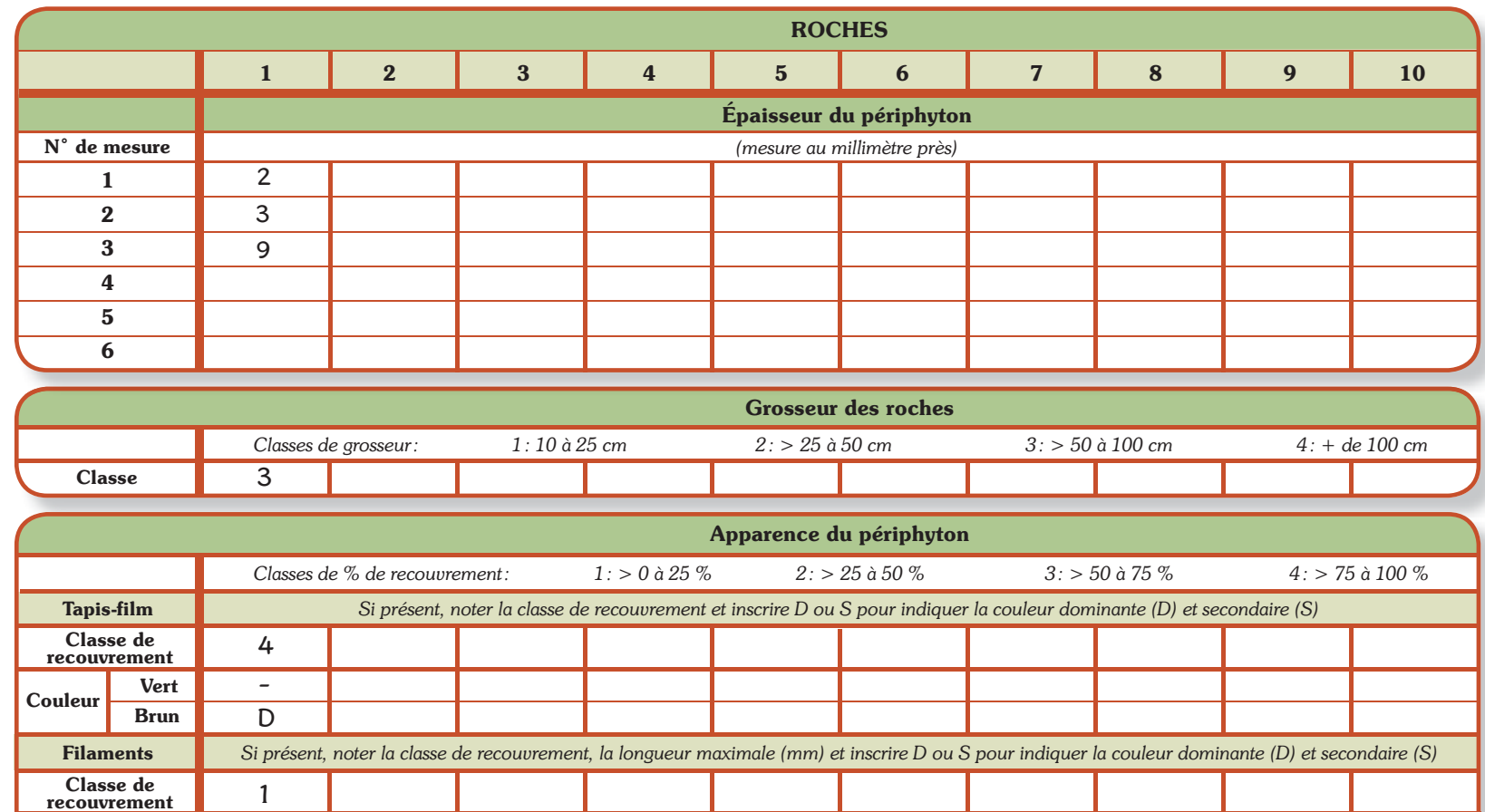

### Étape 8 Prenez des photos (facultatif)

Si vous avez la possibilité d'utiliser un appareil de photographie numérique allant sous l'eau, vous pouvez prendre des photographies de l'apparence du périphyton présent sur les roches. Nous vous suggérons de prendre des photos des roches qui présentent une apparence typique de ce que vous observez et de celles qui ont des apparences que vous trouvez difficiles à décrire. Inscrivez les numéros d'enregistrement des photos attribués par l'appareil à la case de la ligne « Photos » de la fiche de collecte de données correspondant aux roches photographiées.

Dans l'exemple précédent, le numéro de la photo (P001) représentant le tapis-film avec présence de filaments est noté dans l'espace correspondant à la roche 1. La prise de photos est facultative.

Au chalet ou à la maison, vous devez compléter la numérotation de vos photos en ajoutant les renseignements suivants : nom du lac, date de la prise de la photo, numéro du site, numéro de la roche et numéro d'enregistrement de la photo attribué par l'appareil. Dans l'exemple précédent, le numéro devient alors : « Croissant 15-07-2011 1-1 P001 ».

### 6. La compilation et le transfert des données

Le MDDEP met à la disposition des utilisateurs de ce protocole un fichier (au format Excel de Microsoft Office) pour effectuer la saisie numérique des données. Celui-ci est disponible sur demande auprès de l'équipe du Réseau de surveillance volontaire des lacs (RSVL).

Dans la phase actuelle de l'instauration du suivi du périphyton, il n'y a pas d'outil de traitement des données. Dans une optique de développement, le MDDEP veillera à l'analyse et à l'interprétation des données et à la communication des résultats. À cet égard, les utilisateurs du protocole doivent transcrire leurs données en format numérique dans le fichier disponible et le transférer à l'équipe du RSVL, et ce, chaque année où le protocole sera utilisé pour faire le suivi d'un lac.

Cette étape est importante. En effet, c'est l'accumulation des résultats de l'ensemble des lacs suivis qui permettra de préciser les barèmes d'interprétation du périphyton permettant la caractérisation des lacs et de leur eutrophisation.

### Suivi du périphyton - Fiche de collecte de données

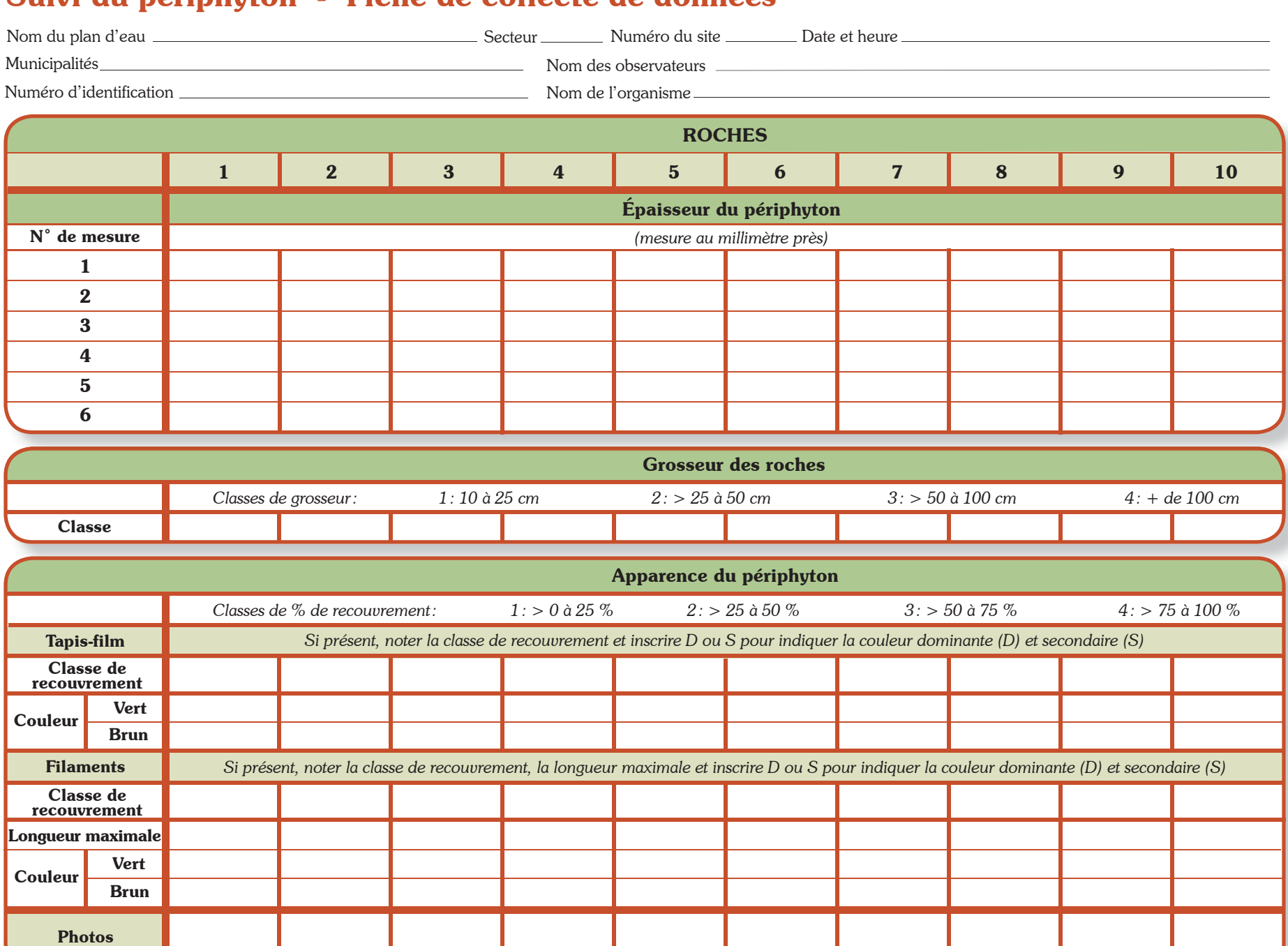

### Suivi du périphyton - Fiche d'information sur la localisation des sites de suivi

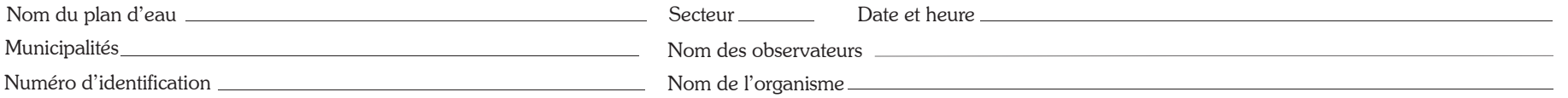

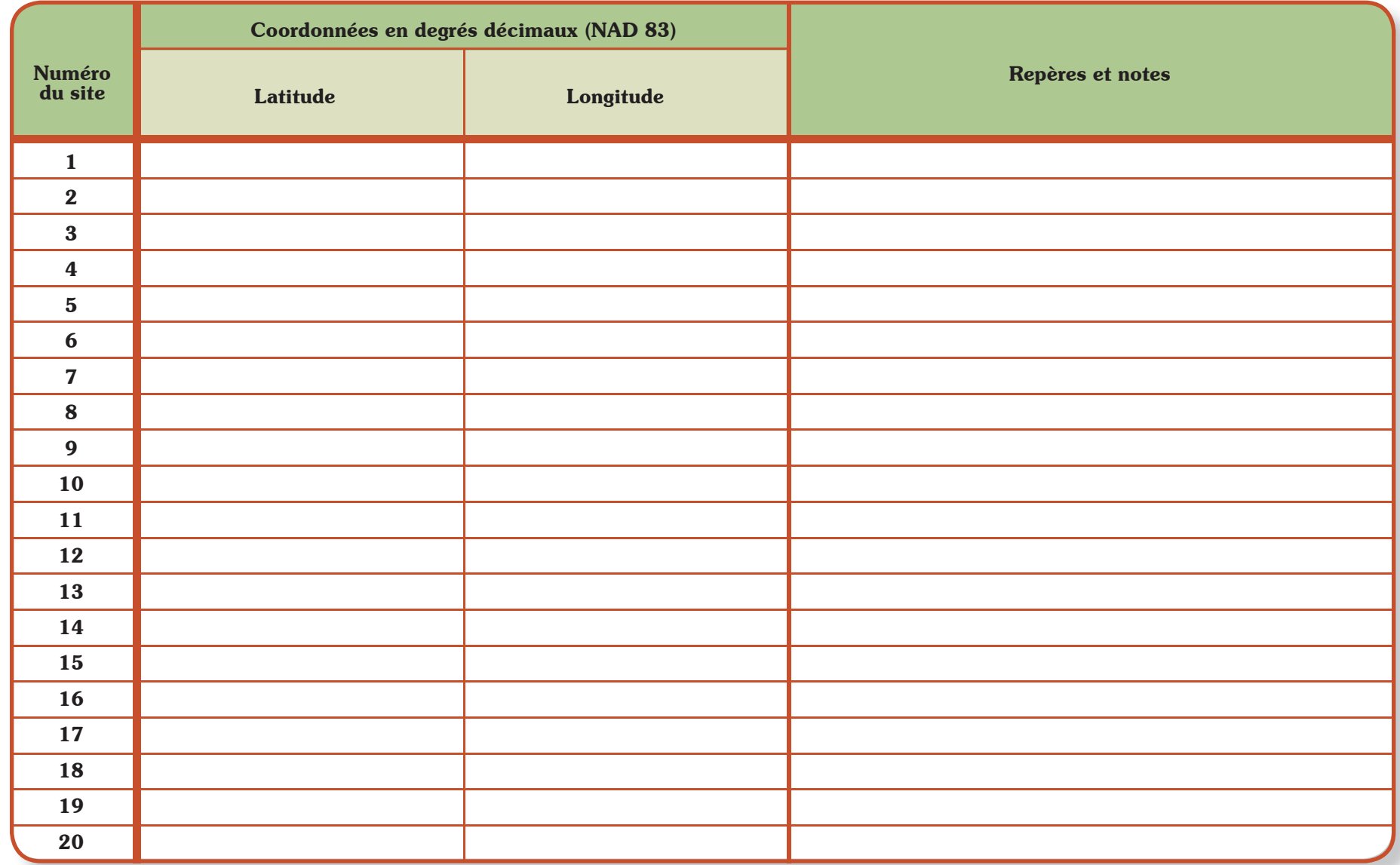

\* Joindre une ou des cartes de l'emplacement des sites

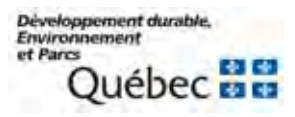

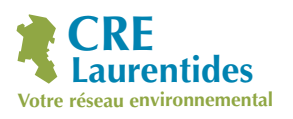

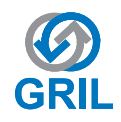

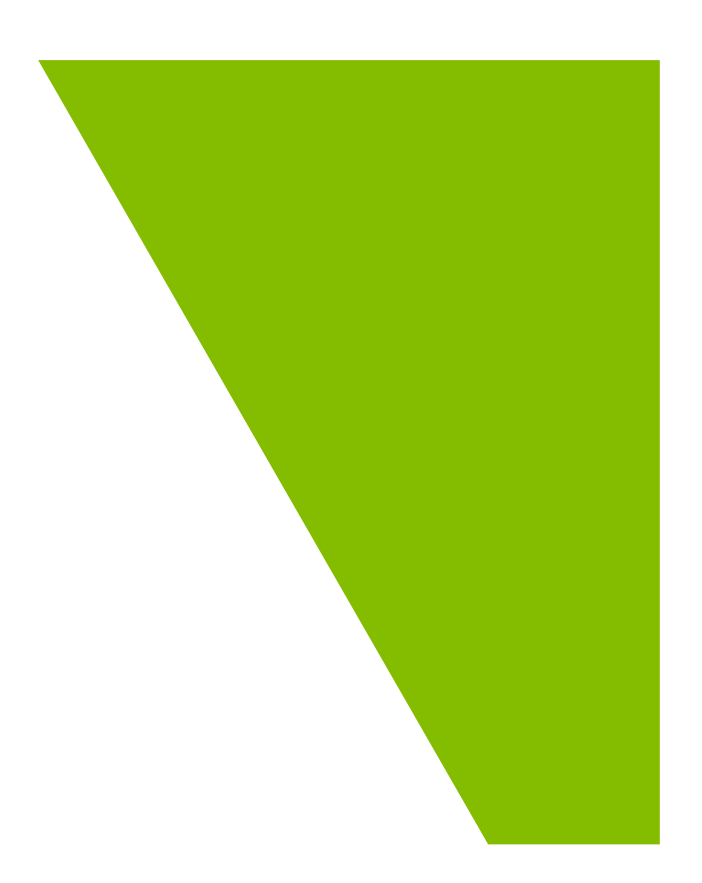

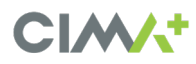